#### МІНІТЕРСТВО ФІНАНСІВ УКРАЇНИ ДЕРЖАВНИЙ ПОДАТКОВИЙ УНІВЕРСИТЕТ

#### Факультет фінансів та цифрових технологій Кафедра комп'ютерних та інформаційних технологій і систем

Затверджено Науково-методична рада ДПУ від  $04. 12. 2023$  № 14 Голова НМР (  $\mathcal{L}$  I. Шемелинець

#### Робоча програма навчальної дисципліни «Економічна інформатика»

для підготовки здобувачів вищої освіти першого (бакалаврського) рівня (денної та заочної форм навчання)

галузь знань 07 «Управління та адміністрування» спеціальність 071 «Облік і оподаткування» ОПП «Облік, податковий аудит та бізнес-аналітика», ОПП «Податкове консультування» спеціальність 072 «Фінанси, банківська справа, страхування та фондовий ринок» ОПП «Фінанси, банківська справа та страхування»; спеціальність 076 «Підприємництво та торгівля» ОПП «Товарознавство та експертиза в митній справі», ОПП «Економіка та організація підприємницької діяльності»; галузь знань 05 «Соціальні та поведінкові науки» спеціальність 051 «Економіка»: ОПП «Економіка підприємства», ОПП «Економічна кібернетика»

Статус дисципліни: обов'язкова

Ірпінь - 2023  $\mathbf{1}$ 

1

Робоча програма навчальної дисципліни «Економічна інформатика» укладена на основі освітніх програм:

«Облік, податковий аудит та бізнес-аналітика», першого (бакалаврського) освітнього рівня спеціальності 071 «Облік і оподаткування» затвердженої Вченою радою Університету 25.05.2023 року (протоколом № 12);

«Податкове консультування» першого (бакалаврського) освітнього рівня спеціальності спеціальність 071 «Облік і оподаткування» затвердженої Вченою радою Університету 26.04.2021 року (протоколом №5);

«Фінанси, банківська справа та страхування», спеціальності 072 «Фінанси, банківська справа, страхування та фондовий ринок» затвердженої Вченою радою Університету 25.05.2023 року (протоколом № 12);

«Товарознавство та експертиза в митній справі» першого (бакалаврського) освітнього рівня спеціальності 076 «Підприємництво та торгівля» затвердженої Вченою радою Університету 21.06.2023 року (протоколом № 13);

«Економіка та організація підприємницької діяльності» першого (бакалаврського) освітнього рівня спеціальності 076 «Підприємництво та торгівля» затвердженої Вченою радою університету 21.06.2023 року (протоколом № 13);

«Економіка підприємства» першого (бакалаврського) освітнього рівня спеціальності 051 «Економіка» затвердженої Вченою радою Університету 27.04.2023 року (протоколом № 11);

«Економічна кібернетика» першого (бакалаврського) освітнього рівня спеціальності 051 «Економіка» затвердженої Вченою радою університету 26.04.2021 року (протоколом №5).

elnom

Укладачі:

О.В. Гладченко, доцент, к.пед.н., доцент

В.О. Ніжегородцев, доцент, к.пед.н., доцент,

MePay T.B. Ратушняк, доцент, к.ф.-м.н., доцент,

Гаранти освітньої програми

слен А.М. Савченко, к.е.н., доцент кафедри аудиту, державного фінансового контролю та аналізу Ю.В. Панура, к.е.н., доцент кафедри фіскального адміністрування

Т.О. Скрипник, к.е.н., доцент кафедри публічних фінансів

Н.Л. Авраменко, к.т.н., доцент, професор кафедри митної справи та товарознавства

Г.М. Калач, к.е.н., доцент кафедри економіки, підприємництва та економічної безпеки

Л.В. Слюсарева, д.е.н., професор кафедри економіки, підприємництва та економічної безпеки

В.В. Лаговський, к.е.н., доцент кафедри кібернетики та прикладної математики

Робочу програму навчальної дисципліни розглянуто та схвалено кафедрою комп'ютерних та інформаційних систем і технологій в д « 14»  $f f$  $2023 \text{ N}_2$  6 Завідувач кафедри olle

М.М. Філоненко, к.ф.-м.н., доцент кафедри комп'ютерних та інформаційних систем Гтехнологій

Розглянуто і схвалено Вченою радою Факультету фінансів та цифрових технологій від  $\mathcal{U}/\mathcal{H}$  $11 2023 \text{ N}_2 4$ 

 $\overline{2}$ 

Голова вченої ради факультету фінансів та цифрових технологій В.В. Корнєєв, д.е.н., професор

Завідувач навчально-методичного відділу Реєстраційний №

Т.В. Качур, к.біол.н., доцент

# **3MICT**

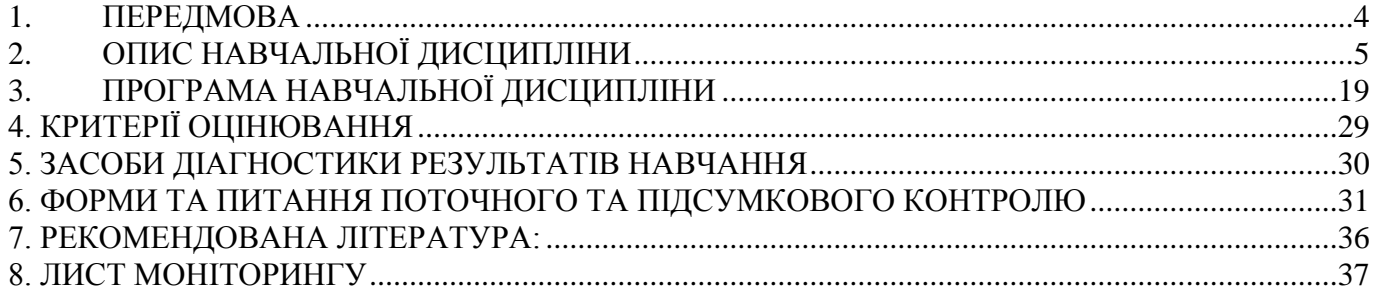

<span id="page-3-0"></span>У робочій програмі обов'язкової навчальної дисципліни «Економічна інформатика» викладено зміст теоретичного, практичного матеріалу та перелік завдань з самостійної роботи з основ інформаційних систем та інформаційних процесів, які використовуються у економічної діяльності, наведені застосування програмних додатків, комп'ютерних технологій, що можуть бути реалізовані в процесі професійної діяльності майбутніми фахівцями.

**Мета навчальної дисципліни.** формування знань про принципи побудови та функціонування комп'ютерів, організацію обчислювальних процесів на комп'ютерах та їх алгоритмізацію, програмне забезпечення персональних комп'ютерів і комп'ютерних мереж; формування навичок роботи із системним і прикладним програмним забезпеченням, а також навичок ефективного використання сучасних інформаційнокомунікаційних технологій у професійній діяльності; формування інформаційної культури.

**Завдання навчальної дисципліни.** Завданнями навчальної дисципліни є: засвоєння теоретичних основ економічної інформатики, структури та будови комп'ютерної техніки, перспективи її розвитку, набуття навичок самостійної роботи з прикладними системами обробки економічних даних та системами програмування для персональних комп'ютерів і локальних комп'ютерних мереж під час дослідження соціально-економічних систем та розв'язування завдань фахового спрямування.

#### **Методи та форми навчання:**

- пояснювальний метод викладання, використовується під час проведення практичних занять;
- словесні методи навчання лекція;
- наочні методи навчання: візуальні засоби, комп'ютерні програми, демонстрування, самостійне спостереження, презентації;
- практичні методи навчання індивідуальні і практичні роботи.

Під час проведення окремих практичних робіт застосовуються методи організації навчально-пізнавальної діяльності: пізнавально-пошукові, дослідницькі, пізнавально-практичні.

**Форми організації занять:** лекції інформаційні (тематичні); практичні роботи; індивідуальна робота здобувачів вищої освіти; підсумкова контрольна робота здобувачів вищої освіти, тестування на комп'ютері.

#### **Організація поточного та підсумкового контролю знань:**

Поточний контроль засвоєння матеріалу з кожного змістового модулю здійснюється у відповідності з навчальним планом дисципліни і включає:

1. оцінюванням виконання та захисту практичних робіт;

2. оцінюванням виконання самостійної роботи;

3. оцінюванням виконання та захисту індивідуальної роботи здобувачів вищої освіти, що виконується під керівництвом викладача;

4. оцінювання підсумкової контрольної роботи.

Враховується дисциплінованість здобувача вищої освіти за несвоєчасність виконання завдань здобувачем вищої освіти кількість запланованих з даної теми балів може бути зменшена. Враховується науково-дослідна робота здобувачів вищої освіти та участь у науково-практичних конференціях та наукових семінарах.

При підсумковому контролі знань по кожному модулю враховується загальна кількість балів, отриманих здобувачем вищої освіти по кожній з тем модуля, та кількість балів, отриманих за контрольний захід цього модуля.

Програмою передбачено підсумковий контроль – екзамен. Максимальна кількість балів з курсу становить 100 балів. 50 балів за результатами поточного контролю та 50 балів за результатами підсумкового контролю.

# **2. ОПИС НАВЧАЛЬНОЇ ДИСЦИПЛІНИ**

# ОПП «Товарознавство та експертиза в митній справі», ОПП «Економіка та організація підприємницької діяльності»

<span id="page-4-0"></span> $\mathbf{r}$ 

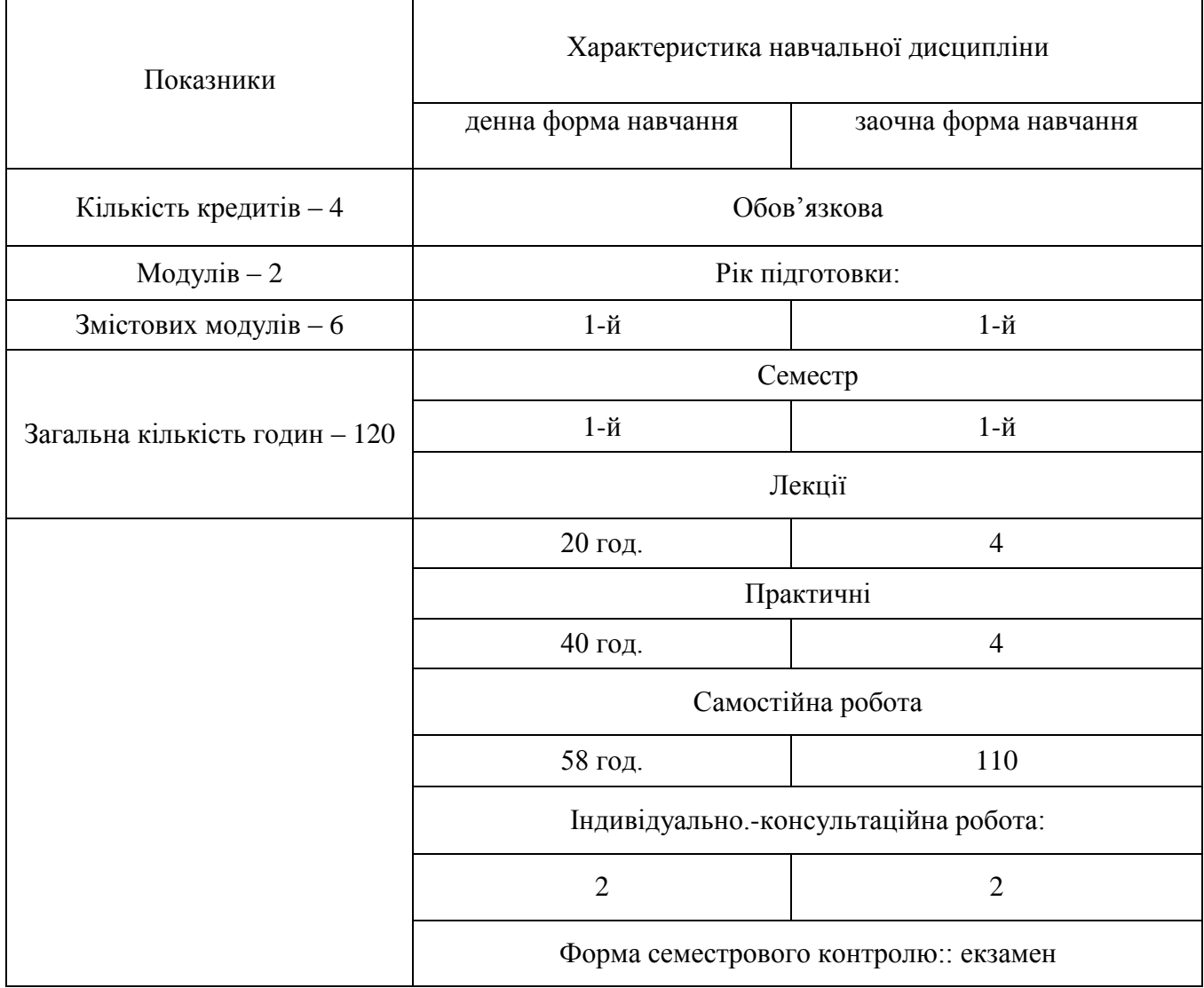

# ОПП «Облік, податковий аудит та бізнес-аналітика», ОПП «Податкове консультування»; ОПП «Фінанси, банківська справа та страхування»; ОПП «Економіка підприємства» ОПП «Економічна кібернетика»

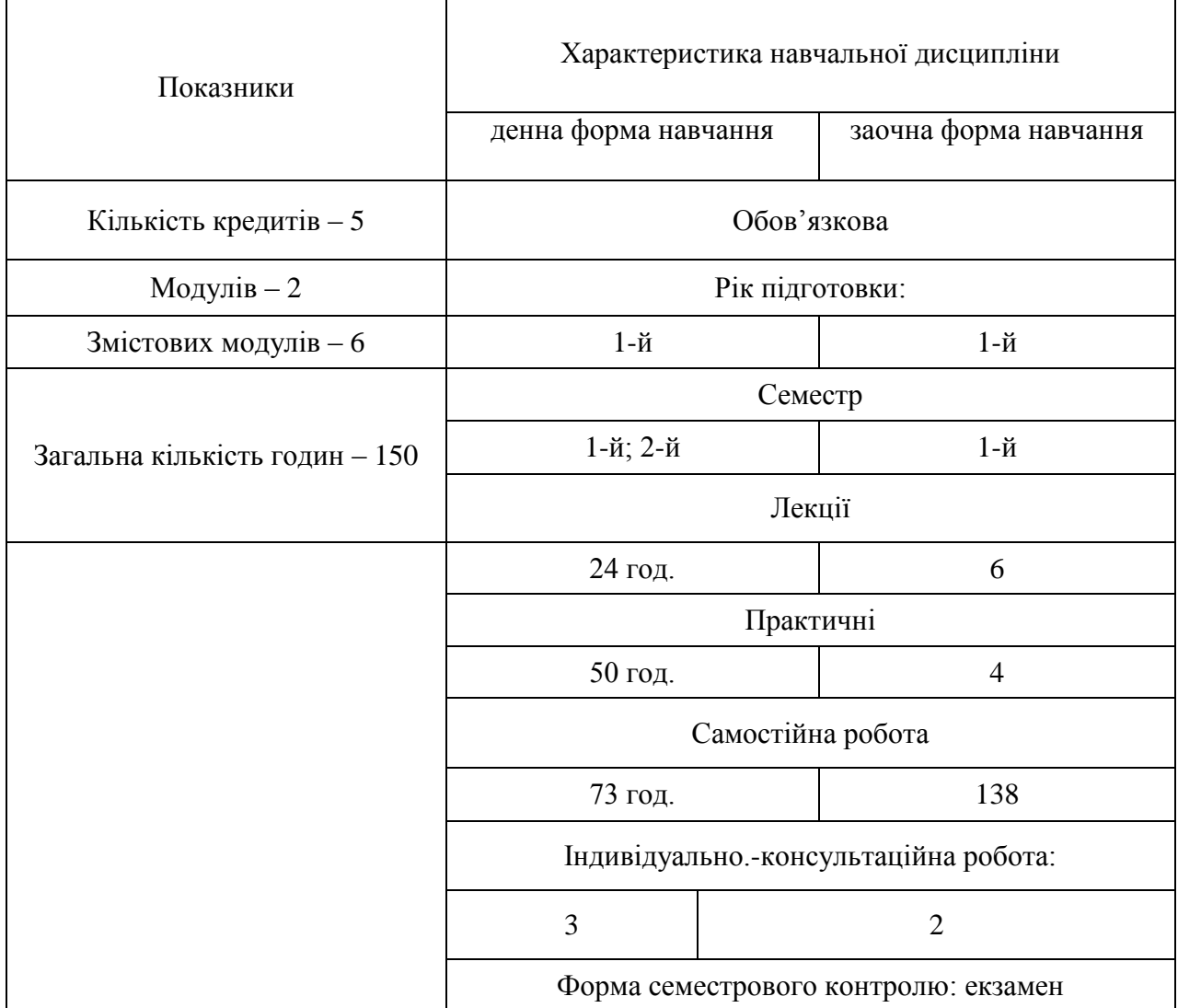

# **2.1. КОМПЕТЕНТНОСТІ І РЕЗУЛЬТАТИ НАВЧАННЯ**

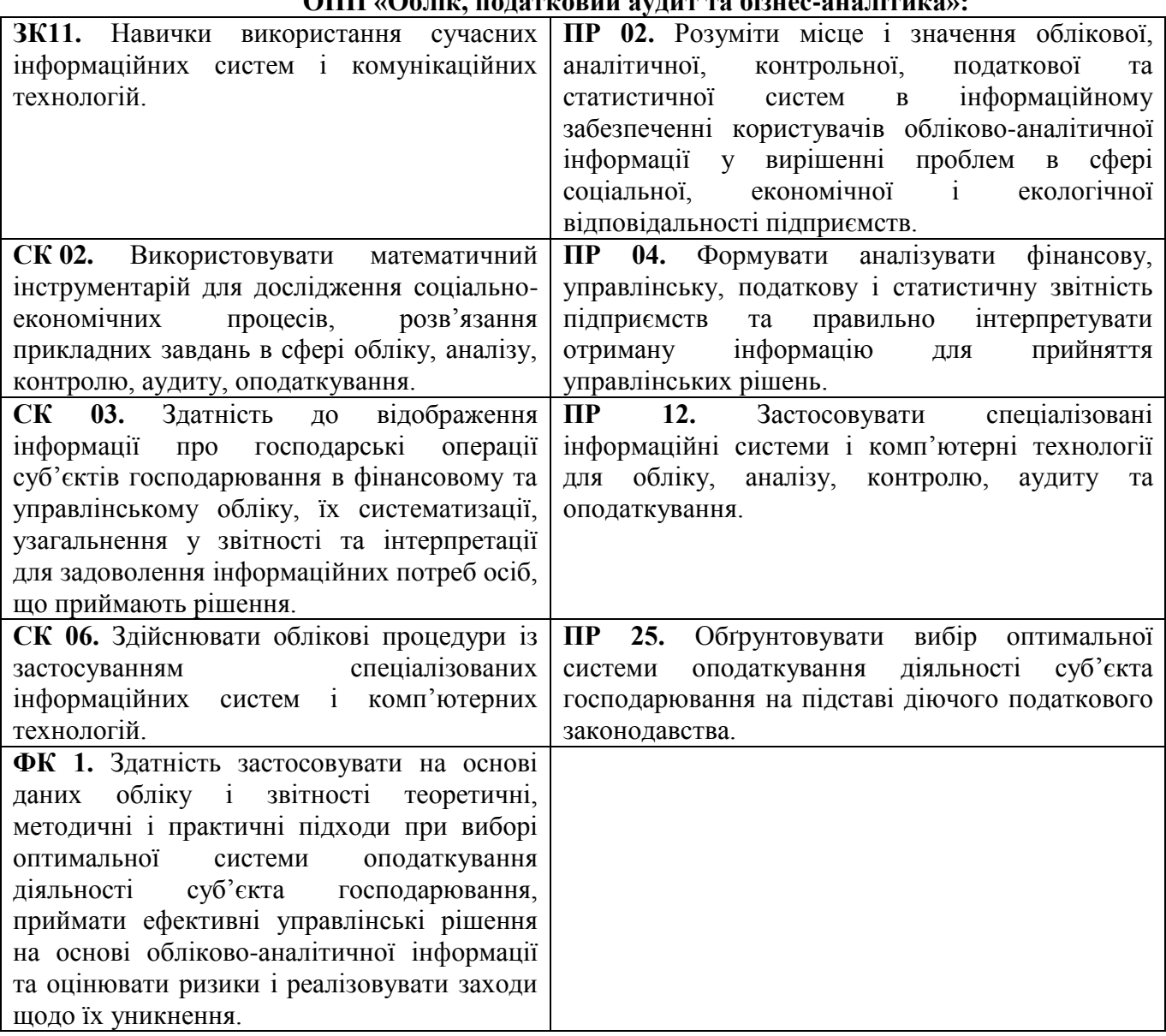

# **ОПП «Облік, податковий аудит та бізнес-аналітика»:**

# **ОПП «Податкове консультування»**

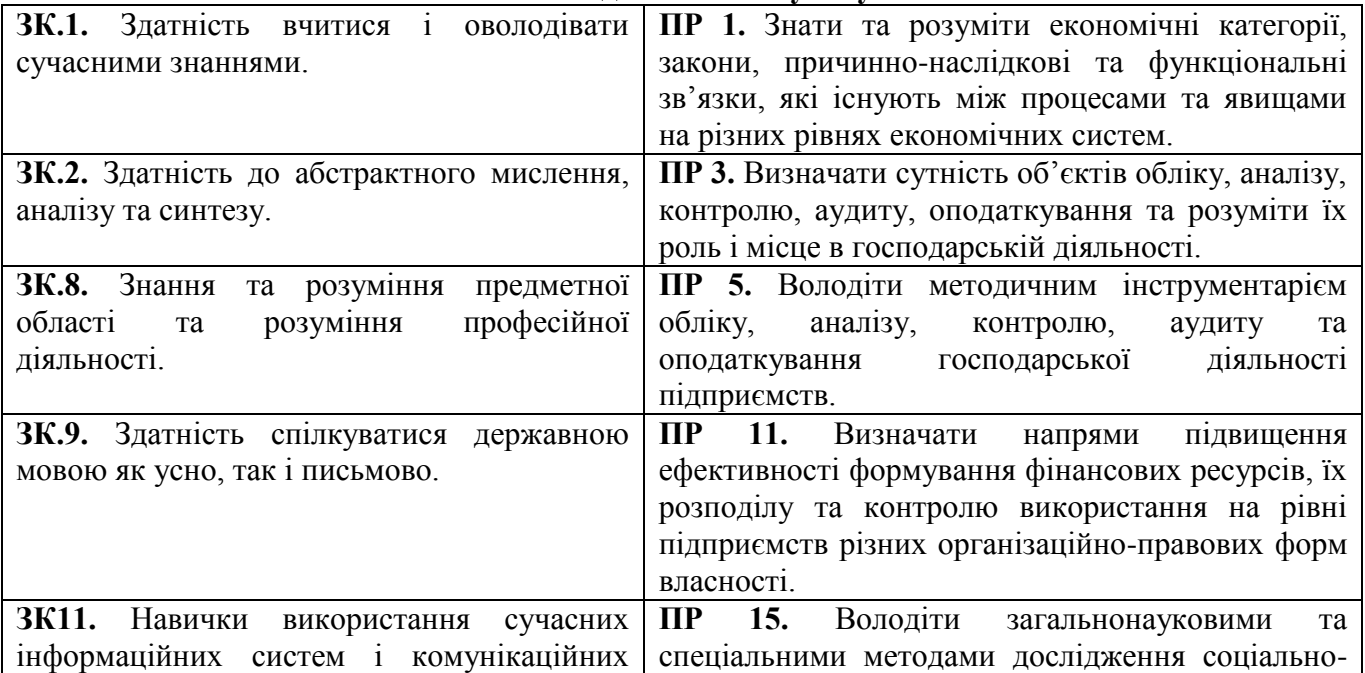

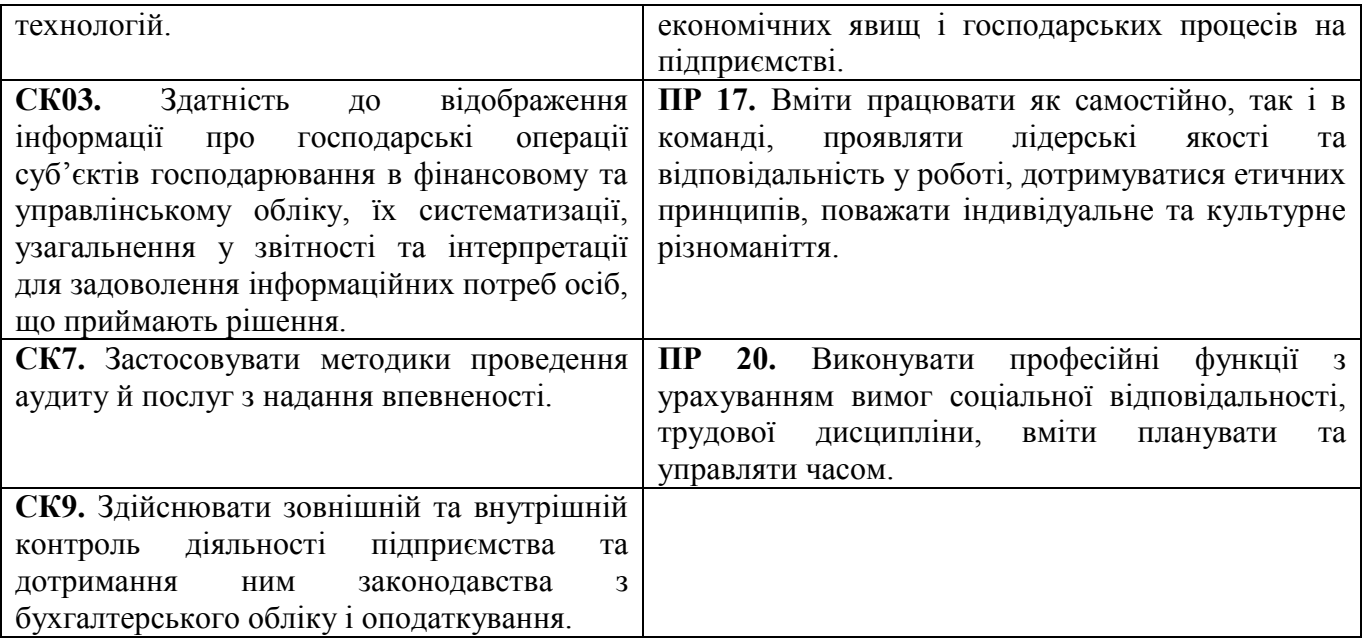

# **ОПП «Фінанси, банківська справа та страхування»:**

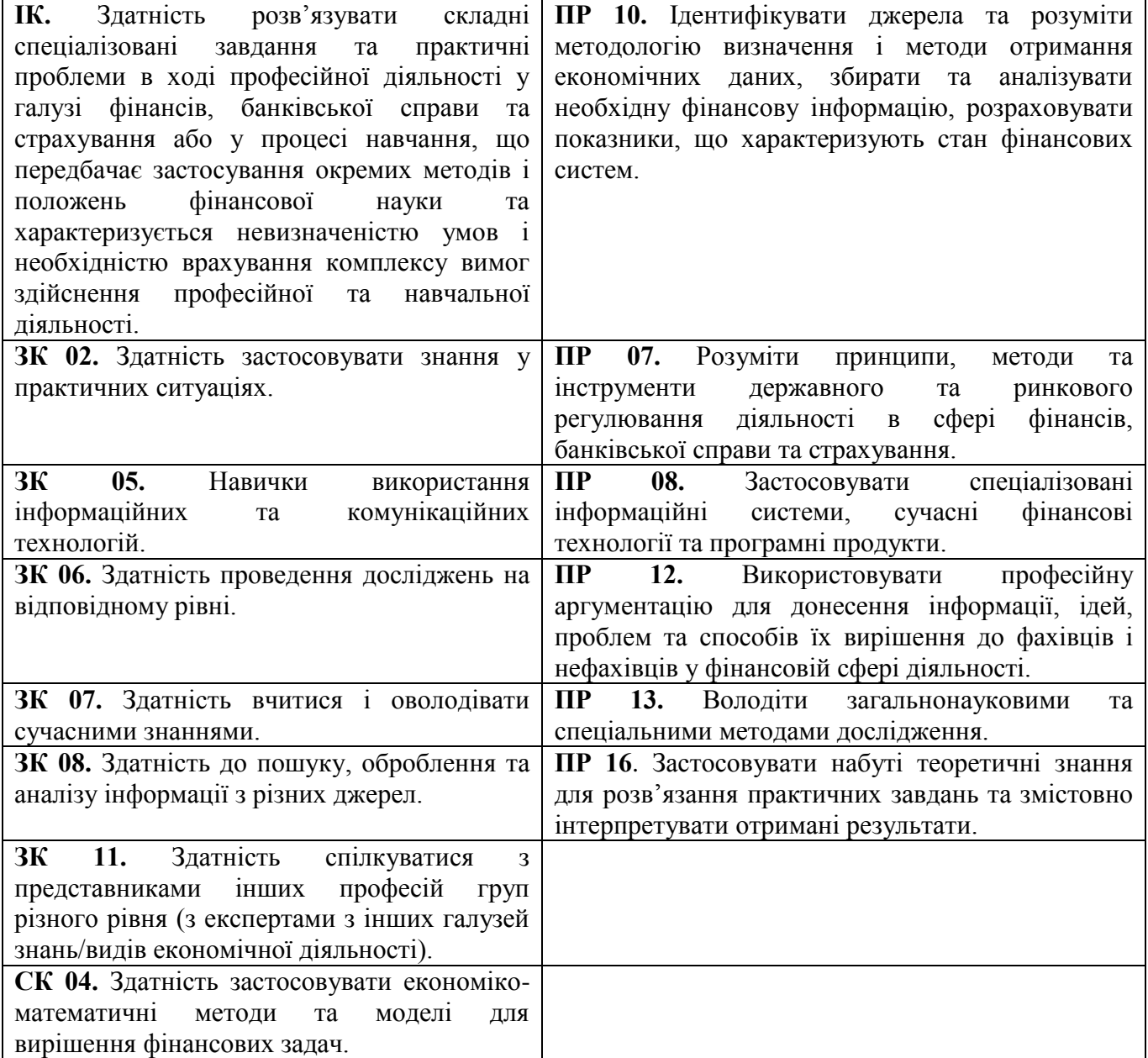

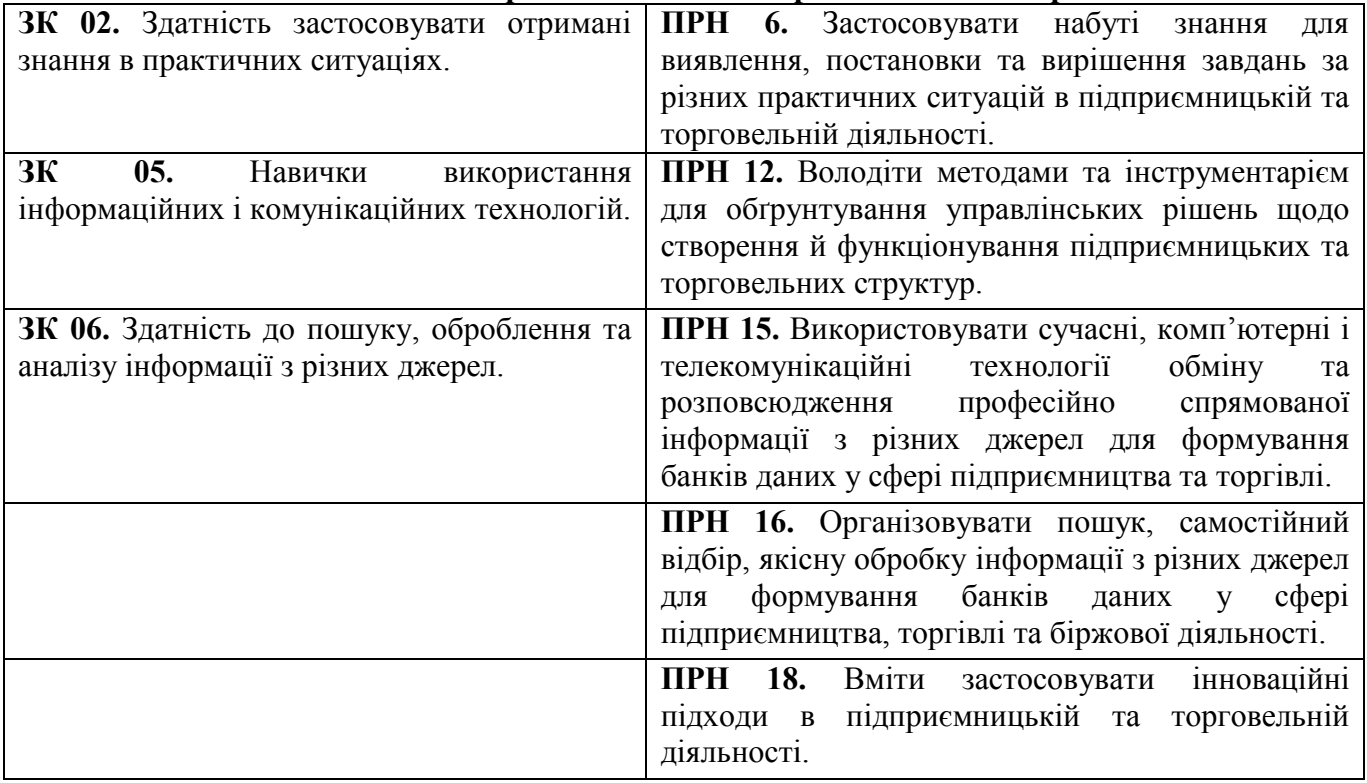

# **ОПП «Товарознавство та експертиза в митній справі»:**

# **ОПП «Економіка та організація підприємницької діяльності»:**

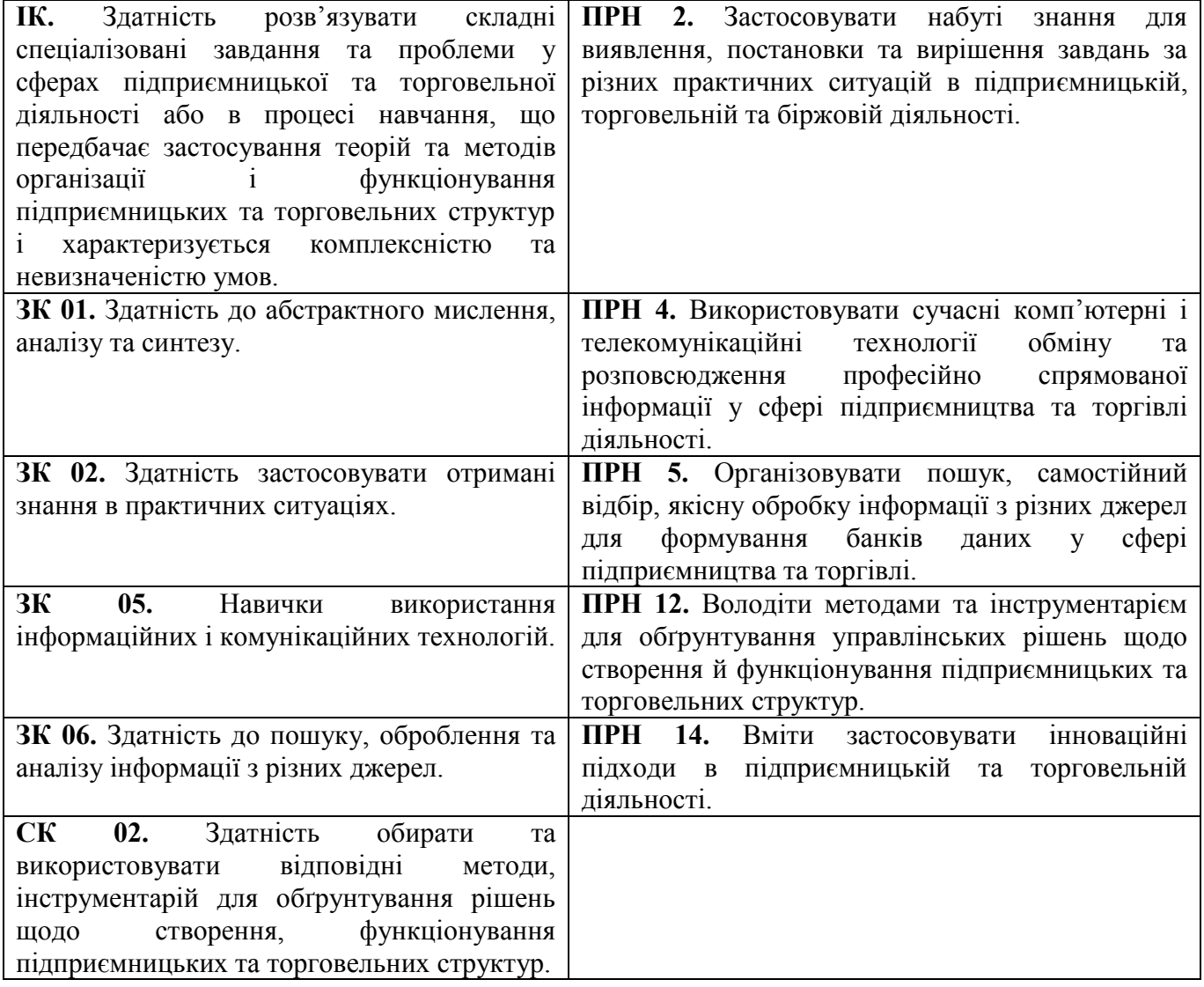

# **ОПП «Економіка підприємства»:**

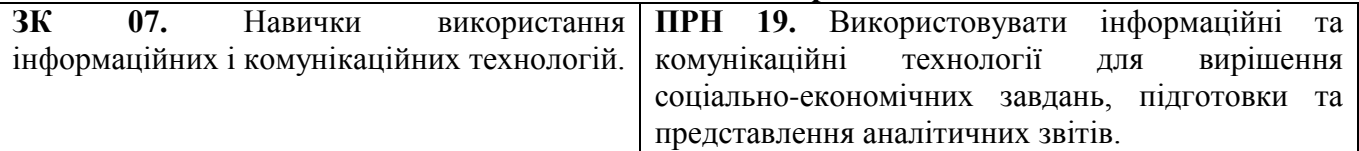

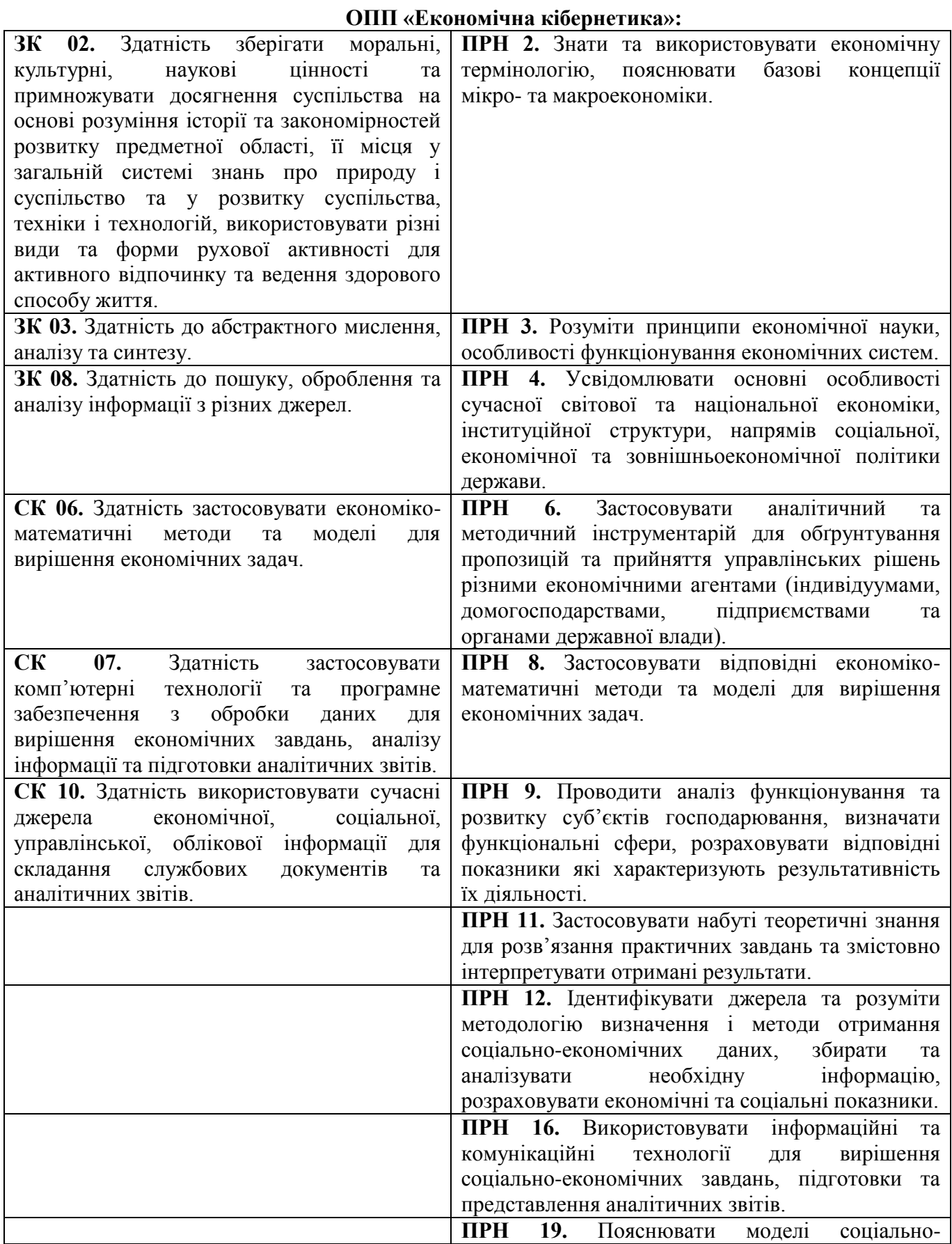

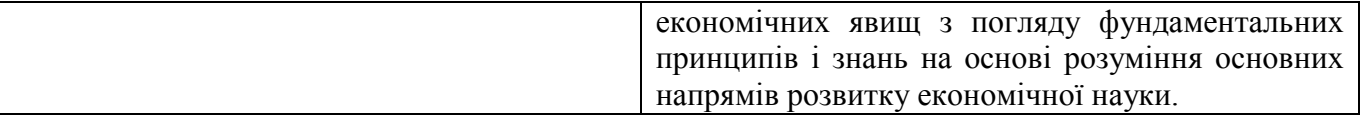

# **2.2. ПРЕРЕКВІЗИТИ ТА ПОСТРЕКВІЗИТИ**

Передумовами для вивчення дисципліни «Економічна інформатика» є «Вища та прикладна математика», «Економічна теорія». Дисципліни, які будуть базуватися на даній дисципліні є «Економіка підприємства», «Економіка та організація торгівлі», «Логістика», «Макроекономіка», «Економіка підприємства», «Бізнес-аналітика та моделювання».

# **2.3. СТРУКТУРА НАВЧАЛЬНОЇ ДИСЦИПЛІНИ**

Академічні групи ТЕБ-23-1, ПТБ-23-1

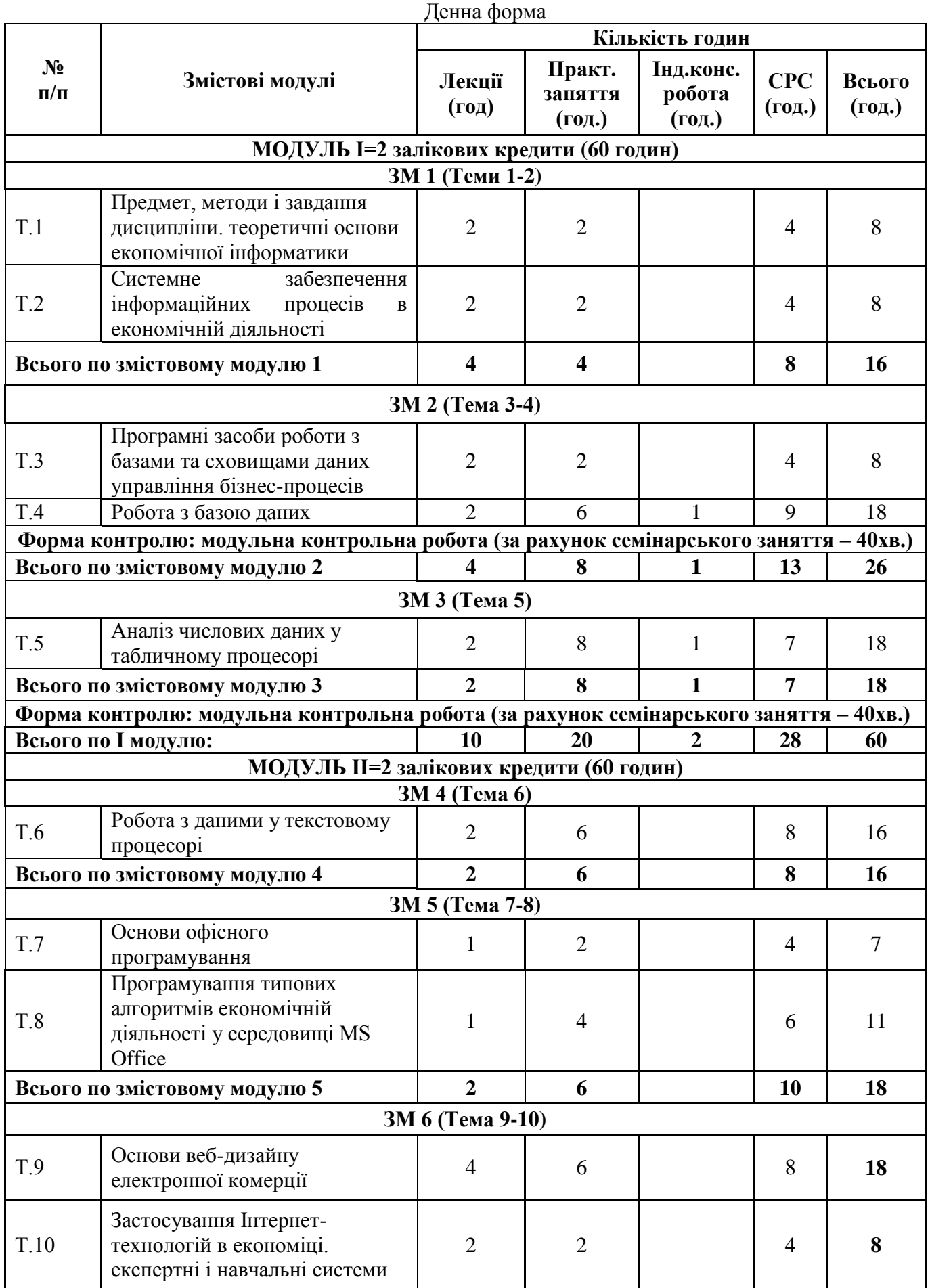

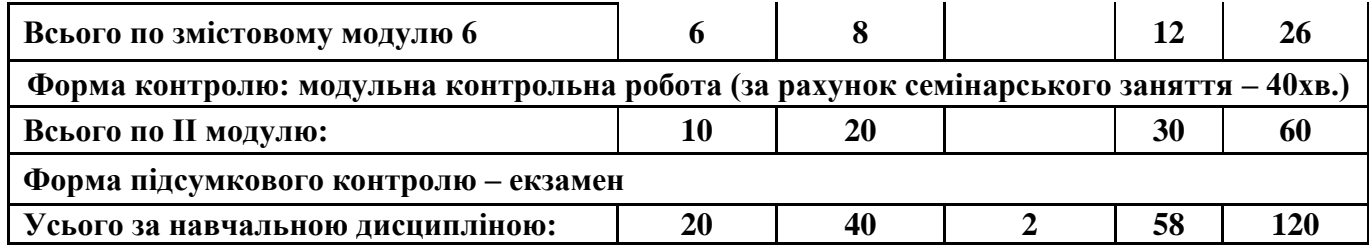

# Академічні групи ОПСБ-23-1, ОБП-23-1, ОББ-23-2, ФБ-23-1, ЕПБ-23-1

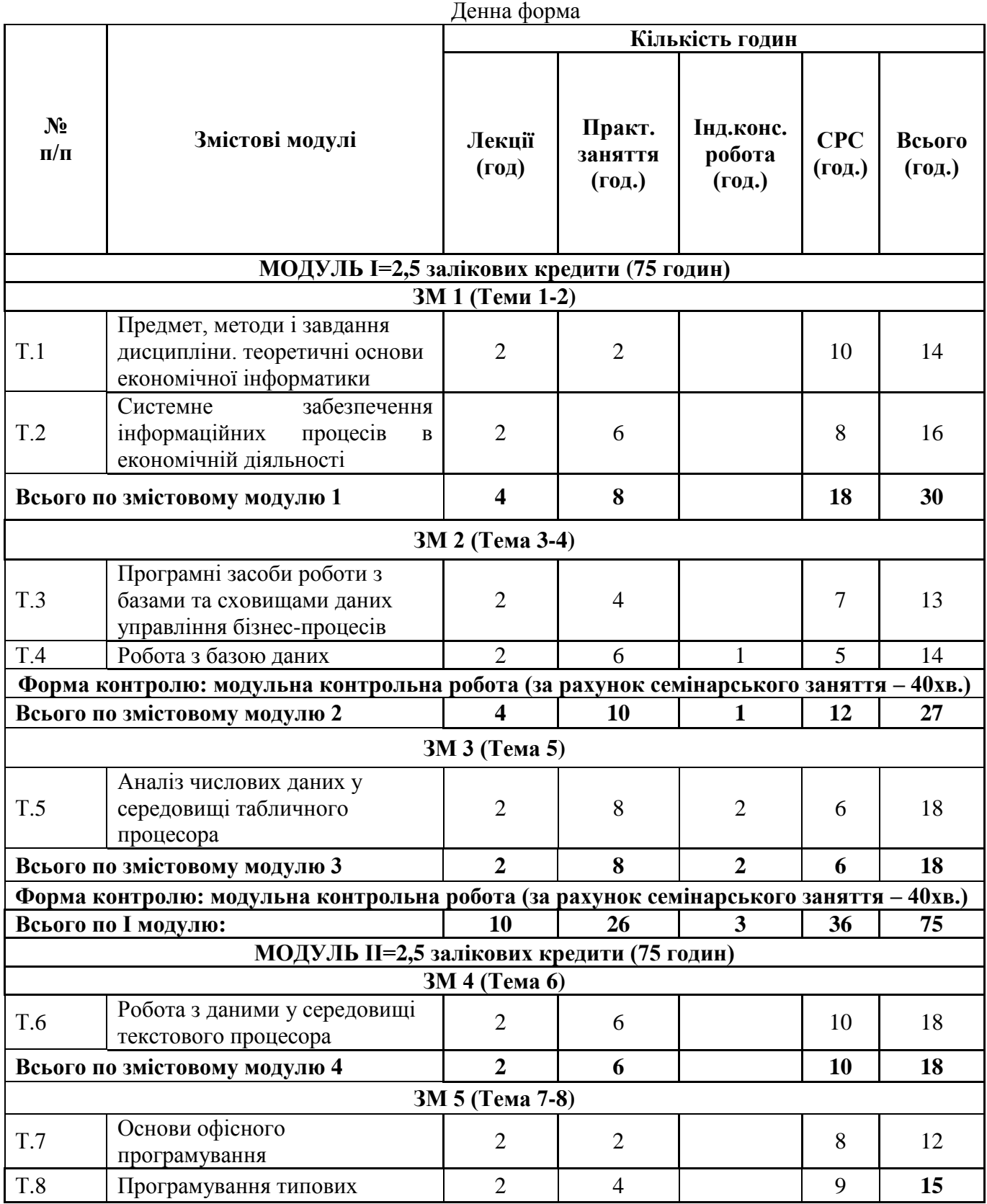

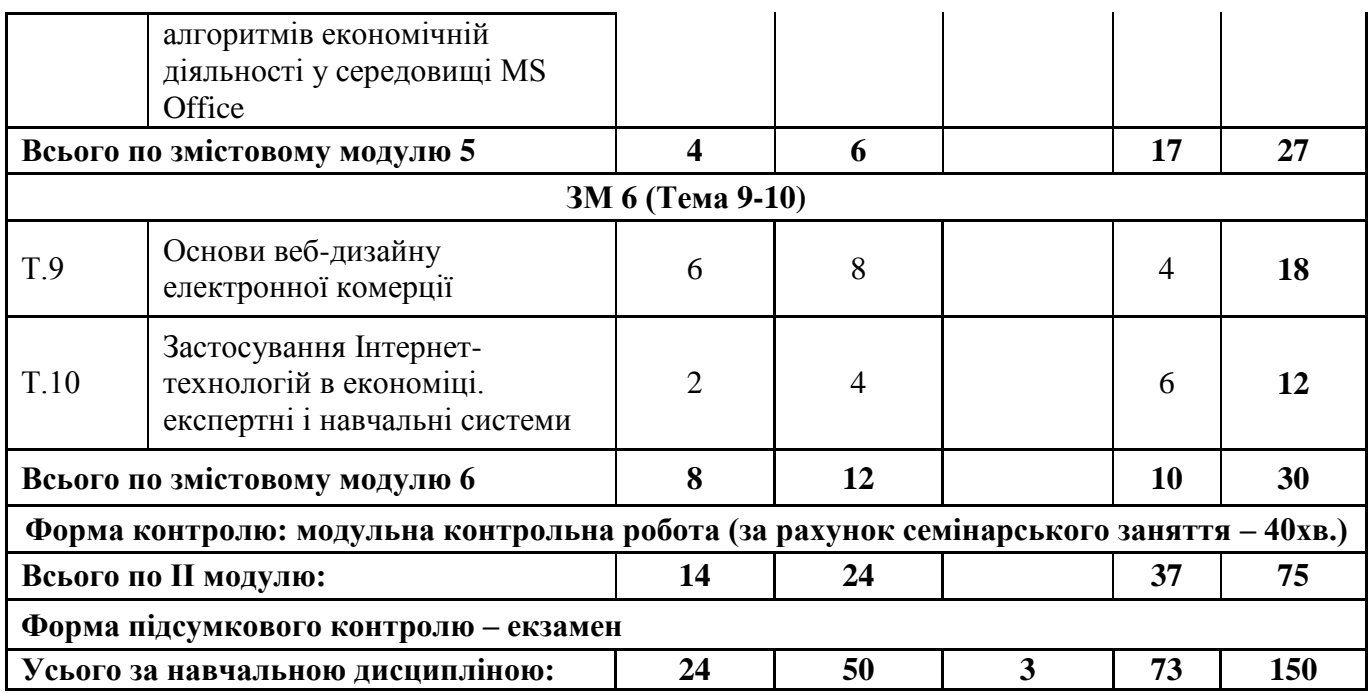

# Академічні групи <u>ОБЗ-23-1, ФБЗ-23-1, МЕБЗ-23-1</u>

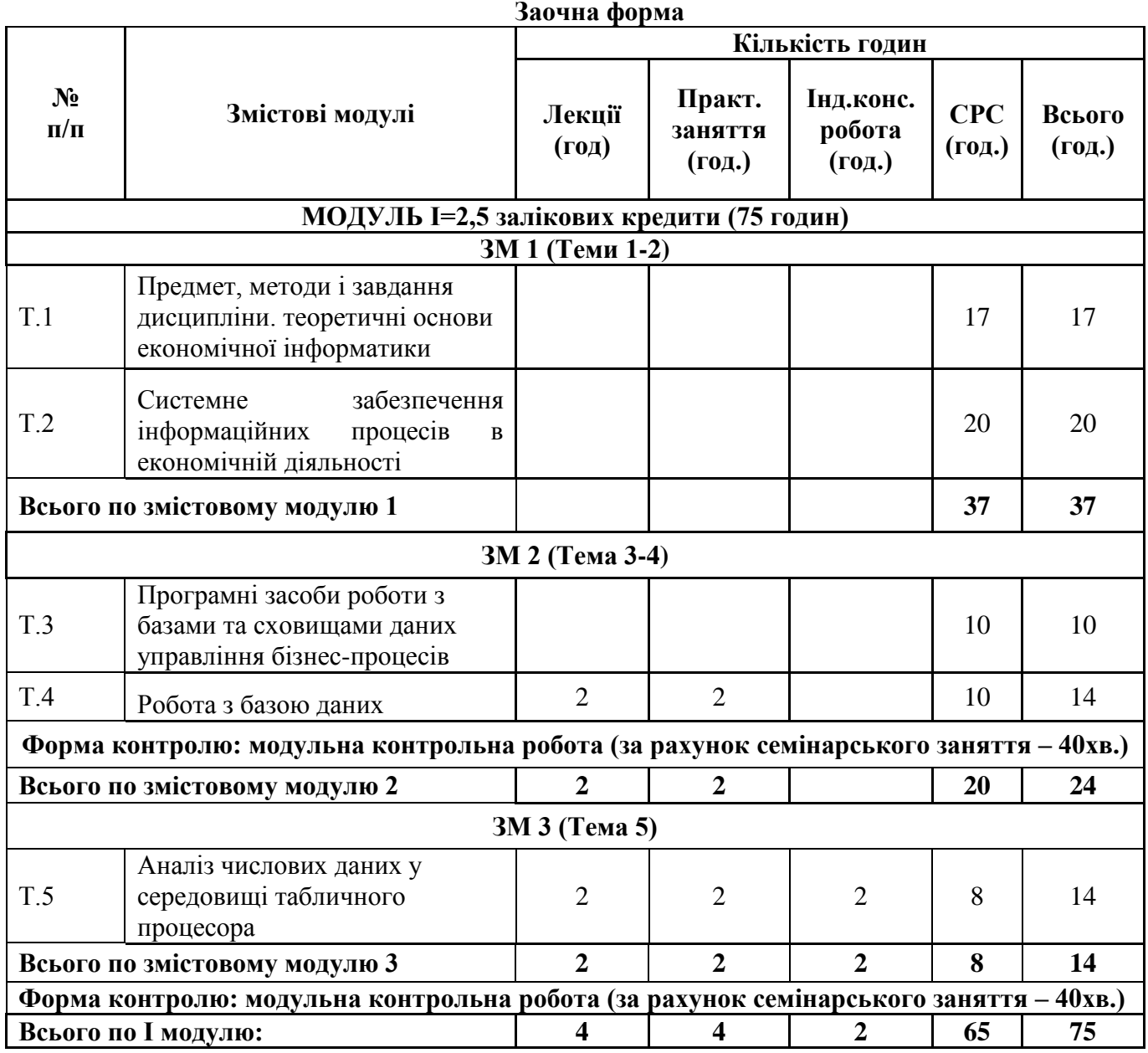

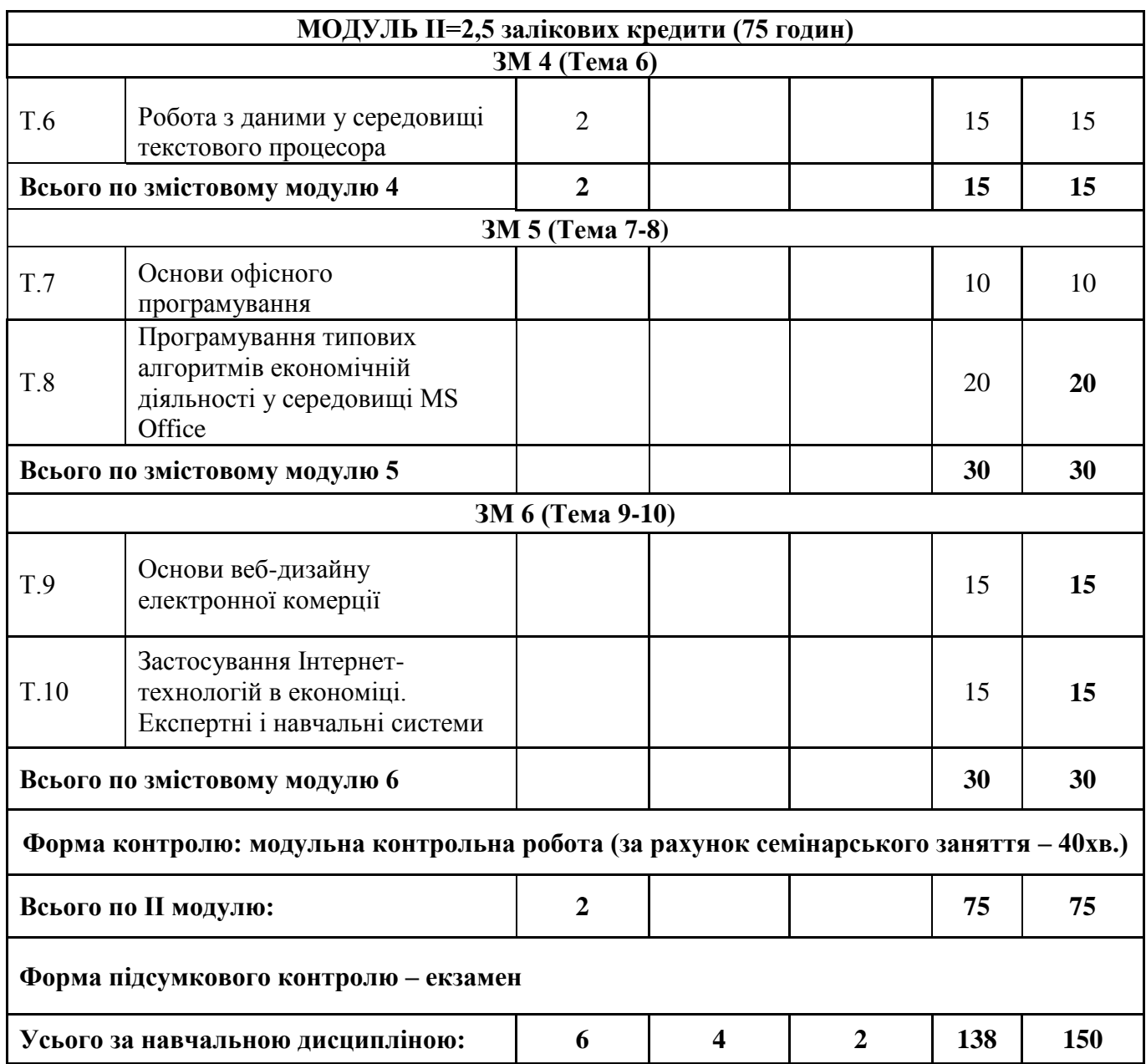

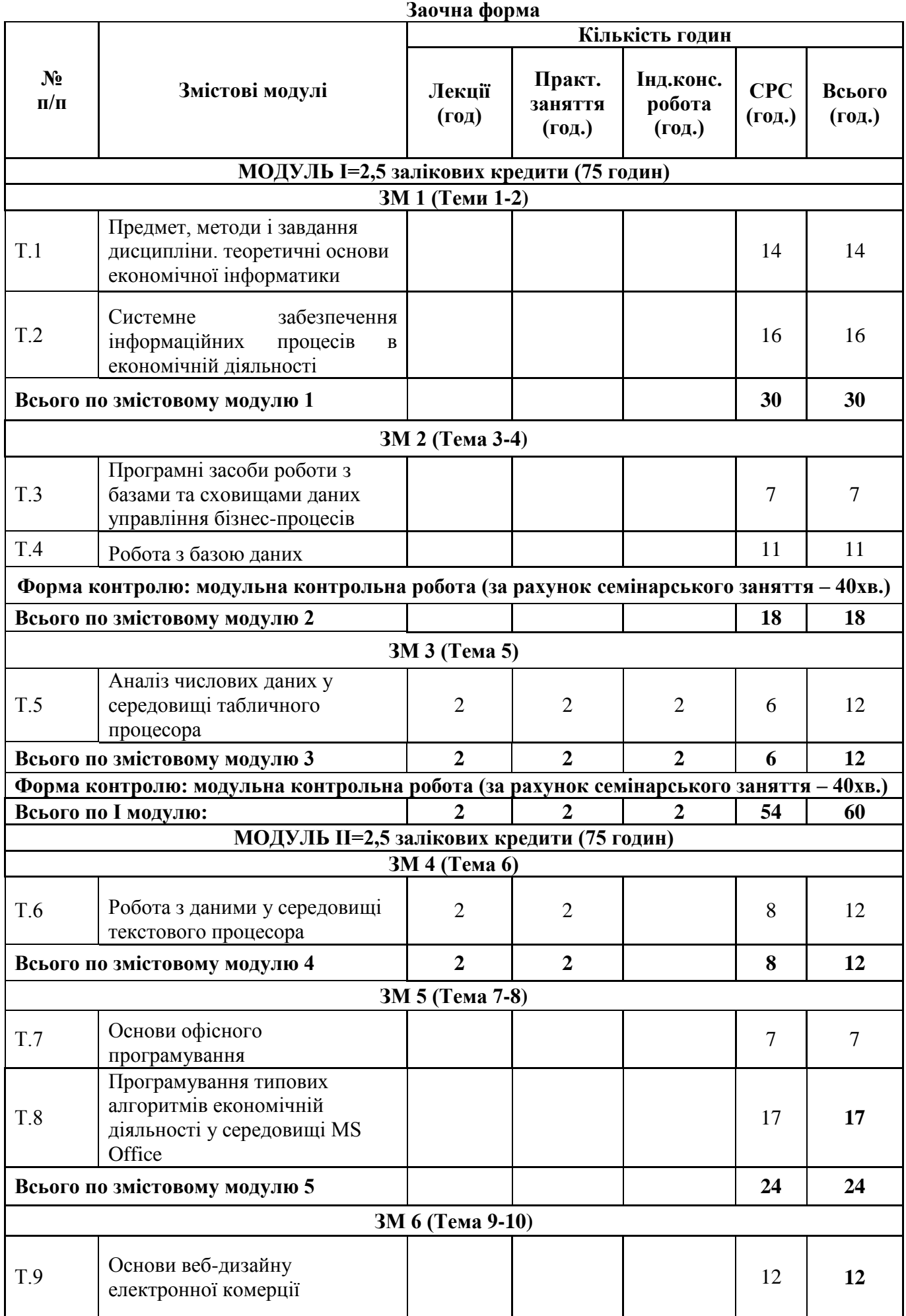

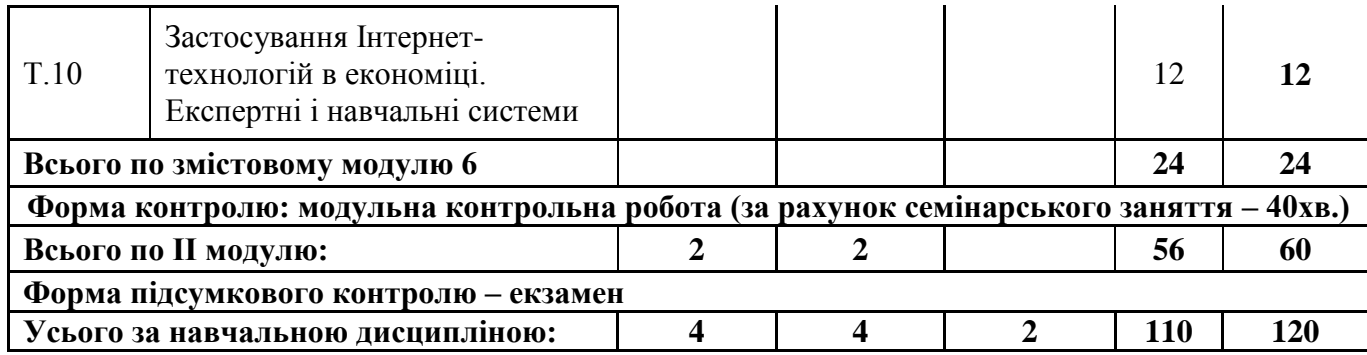

# РЕЙТИНГ-ПЛАН

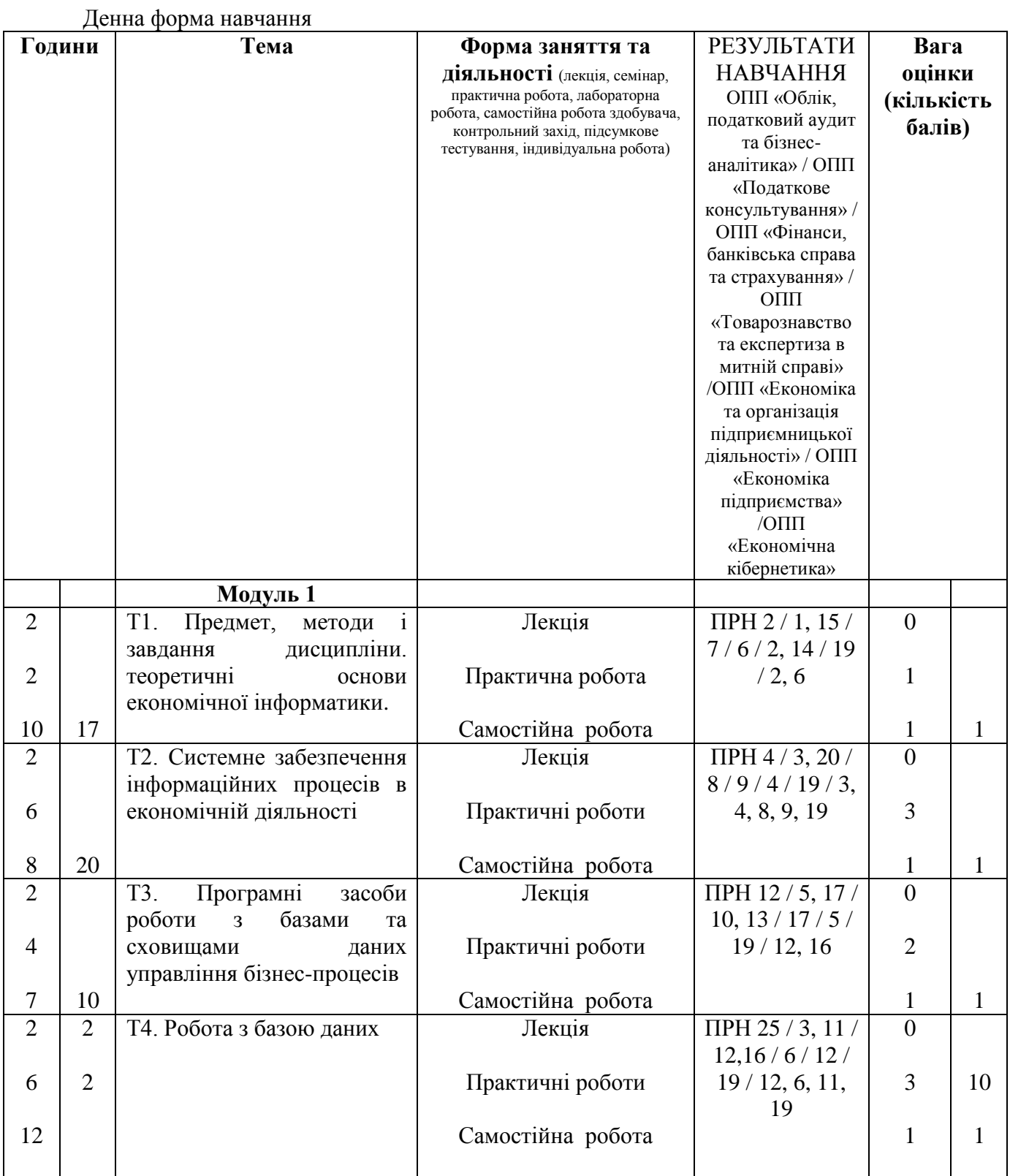

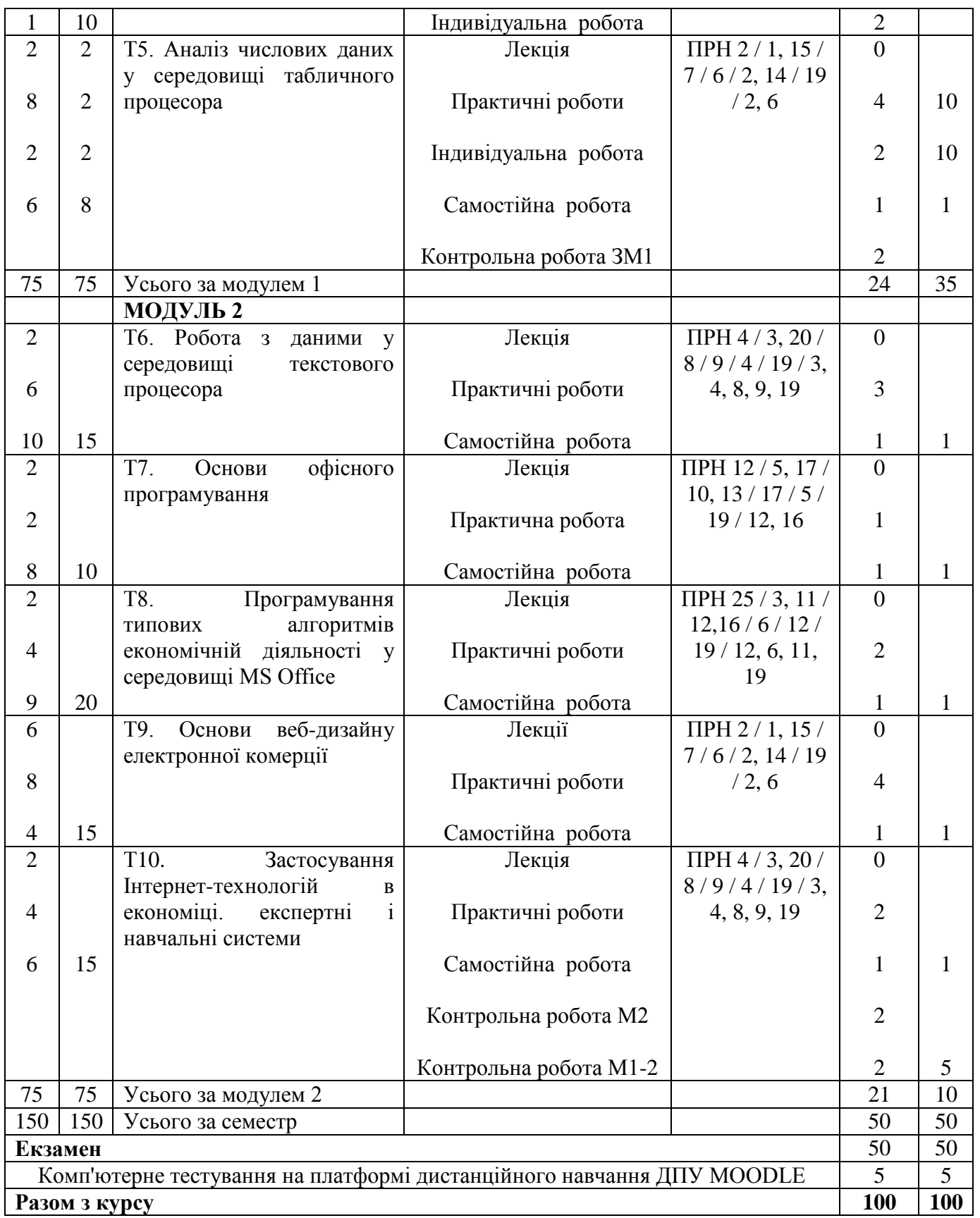

# **2.4. ІНСТРУМЕНТИ, ОБЛАДНАННЯ ТА ПРОГРАМНЕ ЗАБЕЗПЕЧЕННЯ**

Практичні заняття проводяться в комп'ютерних класах.

# **3. ПРОГРАМА НАВЧАЛЬНОЇ ДИСЦИПЛІНИ**

# <span id="page-18-0"></span>**МОДУЛЬ 1 ЗМІСТОВИЙ МОДУЛЬ 1. ЕКОНОМІЧНА ІНФОРМАТИКА. ІНФОРМАЦІЙНІ ПРОЦЕСИ. РОБОТА З БАЗАМИ ДАНИХ. АНАЛІЗ ЧИСЛОВИХ ДАНИХ**

# **Тема 1. Предмет, методи і завдання дисципліни. теоретичні основи економічної інформатики**

# **План лекційного заняття**

1. Предмет, методи і завдання дисципліни.

2. Інформатизація суспільства. Цифрова економіка

3. Інформація та дані. Подання інформації в комп'ютері. Одиниці інформації

4. Інформаційні процеси в економіці. Економічна інформація та її особливості

5. Класифікація та кодування інформації. Єдина система класифікації техніко-економічної

#### інформації

6. Формалізація, алгоритмізація та автоматизована обробка економічної інформації

#### **План практичного заняття**

1. Техніка безпеки у комп'ютерному класі.

2. Організація робочого місця в комп'ютерному класі.

3. Системи кодування даних в комп'ютерній техніці.

# **Самостійна робота здобувачів вищої освіти**

1. Інформаційні ресурси та концепція інформатизації в Україні.

2. Принципи будови та функціональні характеристики сучасних комп'ютерів.

3. Програмне забезпечення інформаційних процесів.

4. Поняття файлу. Ім'я файлу. Шлях до файлу. Атрибути файлів та їх зміст.

5. Класифікація та структура операційних систем.

#### **Питання для самоконтролю**

- 1. Структурні одиниці економічної інформації.
- 2. Принципи будови та функціонування сучасних комп'ютерів.
- *3.* Апаратне забезпечення інформаційних процесів.
- 4. Принципи функціонування комп'ютерів.
- 5. Внутрішня пам'ять ПК. Склад та призначення. Характеристики.
- 6. Принципи адресації у внутрішній пам'яті.
- 7. Зовнішня пам'ять ПК. Принципи адресації у зовнішній пам'яті ПК.
- 8. Флеш-пам'ять, її особливості та використання.
- 9. Пристрої введення інформації в комп'ютер.
- 10. Пристрої виведення інформації.
- 11. Принципи роботи та функціональні характеристики сучасних моніторів, сканерів.
- 12. Мультимедійне обладнання, основні характеристики.

#### **Рекомендована література:**

Основна: [2, 3]. Допоміжна: [ 4, 5]. Інформаційні ресурси Інтернет:[10, 11]. Міжнародні видання: [14, 15].

#### **Тема 2. Системне забезпечення інформаційних процесів в економічній діяльності**

#### **План лекційного заняття**

1. Апаратне забезпечення інформаційних процесів в економіці

- 2. Програмне забезпечення інформаційних процесів в економіці
- 3. Класифікація та структура операційних систем
- 4. Організація та робота з об'єктами файлової системи ОС MS Windows
- 5. Інформаційна безпека, основи захисту інформації

#### **План практичного заняття**

- 1. Операційна система Windows.
- 2. Використання стандартних програм ОС: калькулятор.
- 3. Використання стандартних програм ОС: блокнот.
- 4. Використання стандартних програм ОС: WordPad, Paint.
- 5. Використання стандартних програм ОС: командний рядок.

#### **План практичного заняття**

- 1. Настроювання домашньої сторінки браузера.
- 2. Настроювання тимчасових файлів Інтернет.
- 3. Настроювання кольорів гіперпосилань.
- 4. Опис структури вікна програми-браузера Internet Explorer.
- 5. Ознайомлення з правилами складання запитів пошукової системи *Google.*
- 6. Побудова складних запитів для пошуку інформації.
- 7. Реєстрація скриньки.

#### **План практичного заняття**

- 8. Програмні засоби захисту інформації.
- 9. Архівація та резервне копіювання даних.
- 10. Антивірусні програми.

#### **Самостійна робота здобувачів вищої освіти**

- 1. Зовнішні пристрої персонального комп'ютера та засоби їх підключення.
- 2. Організація та робота з об'єктами файлової системи ОС MS Windows.
- 3. Нові можливості операційної системи Windows.
- 4. Інформаційна безпека, основи захисту інформації.
- 5. Класифікація методів і засобів захисту комп'ютерних систем від несанкціонованого

доступу.

- 6. Криптографічні методи і засоби захисту інформації.
- 7. Класифікація комп'ютерних вірусів. Сучасні антивірусні програмні засоби.
- 8. Захист інформації в комп'ютерних мережах.
- 9. Політика інформаційної безпеки держави та підприємства.

10. Законодавчі заходи України щодо забезпечення захисту інформації. Інформаційна безпека, основи захисту інформації.

#### **Питання для самоконтролю**

- 1. Поняття, основні функції і складові операційної системи ПК.
- 2. Класифікація та структура ОС.
- 3. Файлова система та її функції. Файлові системи сучасних операційних систем ПК.
- 4. Поняття файлу. Ім'я файлу. Шлях до файлу. Повне ім'я файлу. Атрибути файлів та їх

#### зміст.

- 5. Операційна система Linux. Загальна характеристика та особливості файлової системи.
- 6. ОС Windows. Діалогові вікна, їх призначення та елементи управління.
- 7. Сервісні програми ОС Windows.
- 8. Технологія роботи з буфером даними в середовищі ОС Windows.
- 9. Законодавчі заходи України щодо забезпечення захисту інформації.
- 10. Організаційно-технічні заходи щодо забезпечення захисту інформації.
- 11. Методи захисту комп'ютерних систем від несанкціонованого доступу.
- 12. Засоби ідентифікації та аутентифікації.
- 13. Класифікація комп'ютерних вірусів. Сучасні антивірусні програмні засоби.

Основна: [1, 2]. Допоміжна: [6, 7]. Інформаційні ресурси Інтернет:[12, 13]. Міжнародні видання: [16, 17].

# **Змістовий модуль 2. РОБОТА З БАЗАМИ ДАНИХ**

#### **Тема 3. Програмні засоби роботи з базами та сховищами даних управління бізнес-процесів**

#### **План лекційного заняття**

1. Поняття бази даних та бази знань

2. Різновиди моделей даних. Типи зв'язків

3. Проектування реляційної бази даних економічної діяльності: метод нормальних форм; метод суть-зв'язок (ER-діаграм); засоби автоматизації проектування

4. Програмні засоби роботи з базами даних. СУБД в економіці

5. Структура сховищ даних та програмні засоби роботи зі сховищами даних

#### **План практичного заняття**

1. Знайомство з СУБД. Розділи меню.

2. Створення таблиць бази даних.

**3.** Створення зав'язків-сутностей між таблицями.

#### **План практичного заняття**

- 1. Створення та редагування зв'язків між таблицями в СУБД.
- 2. Заповнення даними таблиць СУБД.
- 3. Імпорт та експорт таблиць в СУБД.

#### **Самостійна робота здобувачів вищої освіти**

- 1. Основні поняття реляційних баз даних.
- 2. Засоби автоматизації проектування БД.
- 3. Програмні засоби роботи з базами даних.
- 4. Системи управління базами даних.

#### **Питання для самоконтролю**

- 1. Різновиди моделей даних.
- 2. Поняття ієрархічної та мережевої моделей даних.
- 3. Основні поняття реляційної моделі даних. Поняття відношення та схеми даних.
- 4. Сутності та атрибути. Типи відношень між сутностями. Нормалізація відношень.
- 5. Етапи проектування і розробки бази даних.
- 6. Поняття про ER-діаграми.
- 7. Програмні засоби роботи з базами даних. СУБД.

#### **Рекомендована література:**

Основна: [1, 2, 3]. Допоміжна: [8, 9]. Інформаційні ресурси Інтернет:[10, 12]. Міжнародні видання: [20, 21].

#### **Тема 4. Робота з базою даних**

#### **План лекційного заняття**

1. Технології конструювання бази даних та обробки економічної інформації в СУБД

2. Модель бази даних «Особові рахунки» для банківської установи

#### **План практичного заняття**

- 1. СУБД. Пошук інформації в базі даних.
- 2. Створення запитів на вибірку.
- 3. Створення запитів-дій на внесення змін в таблиці бази даних.

#### **План практичного заняття**

- 1. Створення запитів
- 2. Оформлення підсумкових звітів.
- 3. Підготовка запитів на вибірку по продажу товарів з усіма параметрами.

# **План практичного заняття**

- 4. Форми та макроси.
- 5. Звіти.
- 6. Створення складних кнопкових форм для управління базою даних.

# **Самостійна робота здобувачів вищої освіти**

- 1. Способи створення БД в середовищі СУБД. Шаблони баз даних та їх використання.
- 2. Об'єкти БД, способи їх створення.

3. Пошук та впорядкування даних. Правила запису арифметичних та логічних виразів для обчислювальних полів.

- 4. Підготовка звітних документів.
- 5. Робота із запитами. QBE запити та SQL–запити.
- 6. Основні конструкції та оператори мови SQL.

#### **План індивідуально-консультаційної роботи**

- 1. Створення в середовищі СУБД бази даних з описаної предметної галузі.
- 2. Організація зв'язків між таблицями.
- 3. Розробка запитів на вибірку.
- 4. Розробка розрахункової кнопки.

#### **Питання для самоконтролю**

- 1. Способи створення БД в середовищі СУБД.
- 2. Об'єкти БД, способи їх створення.
- 3. Пошук та впорядкування даних.
- 4. Підготовка звітних документів.
- 5. Робота із запитами. QBE запити та SQL–запити.
- 6. Структура сховищ даних.
- 7. Програмні засоби роботи зі сховищами даних.

#### **Рекомендована література:**

Основна: [1, 2, 3]. Допоміжна: [4, 9]. Інформаційні ресурси Інтернет:[11, 13]. Міжнародні видання: [20, 21].

# **Змістовий модуль 3. ПРОГРАМНІ ЗАСОБИ РОБОТИ ЗІ СТРУКТУРОВАНИМИ ДОКУМЕНТАМИ**

#### **Тема 5. Аналіз числових даних у середовищі табличного процесора**

#### **План лекційного заняття**

- 1. Технологія роботи зі структурованими документами у табличному процесорі.
- 2. Побудова реляційної бази даних бізнес-процесів в табличному процесорі.
- 3. Засоби роботи з базою даних в табличному процесорі.
- 4. Моделювання економічних процесів засобами табличного процесора.

#### **План практичного заняття**

- 1. Введення, редагування даних в табличному процесорі.
- 2. Форматування даних в електронних таблицях.
- 3. Виконання обчислень в електронних таблицях.

#### **План практичного заняття**

1. Обчислення в електронних таблицях.

2. Використання логічних функцій табличного процесора.

3. Засоби табличного процесора для проведення фінансово-економічного, статистичного та графічного аналізу даних.

#### **План практичного заняття**

- 1. Графічний аналіз даних у середовищі табличного процесора.
- 2. Побудова, редагування та форматування діаграм у табличному процесорі.

3. Побудова, редагування графіків у середовищі табличного процесора.

#### **План практичного заняття**

1. Створення та використання списків в середовищі табличного процесора.

2. Використання автофільтру, розширеного фільтру.

3. Використання зведених таблиць та зведених діаграм у середовищі табличного процесора.

4. Застосування засобів оптимізації: підбір параметра, пошук рішення, диспетчер сценаріїв.

#### **Самостійна робота здобувачів вищої освіти**

1. Табличний процесор, призначення та можливості використання.

2. Створення, редагування та форматування електронних таблиць. Типи даних електронних таблиць у середовищі табличного процесора.

3. Виконання обчислень та використання вбудованих функцій.

4. Засоби табличного процесора для проведення фінансово-економічного, статистичного та графічного аналізу даних.

5. Створення та використання списків в середовищі табличного процесора.

6. Функції баз даних у середовищі табличного процесора.

7. Застосування засобів оптимізації: підбір параметра, пошук рішення, диспетчер сценаріїв.

8. Засоби табличного процесора для здійснення прогнозування.

#### **План індивідуально-консультаційної роботи**

1. Управління обчислювальним процесом за допомогою методу сценаріїв у середовищі табличного процесора.

2. Обчислення в задачах економічного змісту засобами табличного процесора.

3. Імпортування з БД списку даних.

#### **Питання для самоконтролю**

1. Засоби автоматизації розробки структурованих документів у середовищі табличного процесора.

2. Створення та використання списків в середовищі табличного процесора.

3. Засоби табличного процесора для проведення фінансово-економічного, статистичного та графічного аналізу даних.

4. Застосування засобів оптимізації: підбір параметра, пошук рішення, диспетчер сценаріїв.

5. Засоби табличного процесора для здійснення прогнозування.

#### **Рекомендована література:**

Основна: [1, 2, 3]. Допоміжна: [5, 6]. Інформаційні ресурси Інтернет:[10, 12]. Міжнародні видання: [18, 19, 21].

#### **МОДУЛЬ 2.**

# **Змістовий модуль 4. АВТОМАТИЗАЦІЯ РОБОТИ В MS OFFICE. МЕРЕЖЕВІ ТЕХНОЛОГІЇ В ЕКОНОМІЦІ**

#### **Тема 6. Робота з даними у середовищі текстового процесора**

#### **План лекційного заняття**

1. Електронний документ. Електронний документообіг

2. Технологія роботи із структурованими документами у текстовому процесорі.

#### **План практичного заняття**

1. Способи створення текстових документів у середовищі текстового процесора.

2. Редагування текстових документів у текстовому процесорі.

3. Форматування текстових документів у текстовому процесорі.

4. Стильове оформлення текстових документів у текстовому процесорі.

#### **План практичного заняття**

1. Робота з об'єктами текстового документа (таблиці, рисунки, діаграми, математичних формули)

2. Створення полів злиття та полів форми в текстових документах.

*3.* Автозміст, зноски, посилання, предметний покажчик, список ілюстрацій, список літератури, перевірка правопису, переклад.

4. Підготовка документів до друку.

#### **План практичного заняття**

1. Робота з великими документами у текстовому процесорі.

2. Використання посилань в текстових документах та надбудов текстового процесора.

#### **Самостійна робота здобувачів вищої освіти**

1. Текстовий процесор, призначення та можливості використання.

2. Форматування та стильове оформлення тексту.

3. Робота з об'єктами текстового документа (таблиці, рисунки, діаграми, математичних формули)

4. Засоби автоматизації у середовищі текстового процесора (автозміст, зноски, посилання, предметний покажчик, список ілюстрацій, список літератури, перевірка правопису, переклад)

5. Особливості роботи з великими документами. Режими відображення документа. Режим структури.

#### **Питання для самоконтролю**

1. XML – мова для структурованого зберігання інформації.

2. Технологія роботи з буфером обміну у додатках MS Office.

3. Розробка структурованих документів у середовищі текстового процесора.

4. Режими відображення документа в середовищі текстового процесора. Режим структури.

5. Можливості використання текстового процесора для форматування та стильового оформлення тексту.

6. Можливості використання текстового процесора для впровадження об'єктів та посилань в текстовий документ.

7. Засоби автоматизації у середовищі текстового процесора.

#### **Рекомендована література:**

Основна: [1, 2, 3]. Допоміжна: [7, 8].

# **Змістовий модуль 5. АВТОМАТИЗАЦІЯ РОБОТИ В MS OFFICE Тема 7. Основи офісного програмування**

# **План лекційного заняття**

1. Призначення та основні поняття системи об'єктно-орієнтованого програмування VBA: редактор, процедури та функції, основні конструкції та оператори мови.

2. Створення макросів, функцій користувача, форм з елементами управління у додатках Microsoft Office.

#### **План практичного заняття**

1. Середовище VBA. Основне меню програми.

2. Основні елементи та оператори мови програмування Visual Basic.

3. Створення користувацьких форм з елементами управління.

#### **Самостійна робота здобувачів вищої освіти**

1. Програмне розширення офісних пакетів MS Office. Обмін даними між додатками.

2. Основні елементи та оператори мови програмування Visual Basic (VB).

3. Засоби автоматизації у додатках MS Office : макроси, функції користувача, процедури, форми з елементами управління.

4. Основні елементи та оператори мови програмування Visual Basic (VB).

- 5. Стандартні математичні функції мови VB.
- 6. Функції для роботи з рядками мови VB.
- 7. Функції перетворення типів мови VB.
- 8. Функції для форматованого виведення даних мови VB.

#### **Питання для самоконтролю**

- 1. Оператори управління мови VB.
- 2. Оператори циклу мови VB.
- 3. Оператори введення-виведення даних через діалогові вікна мови VB.
- 4. Об'єкти MS Office в мові VB.

5. Засоби автоматизації операцій у додатках MS Office : макроси, функції користувача,

процедури, форми з елементами управління.

#### **Рекомендована література:**

Основна: [1, 2, 3]. Допоміжна: [6, 9]. Інформаційні ресурси Інтернет:[13]. Міжнародні видання: [19].

#### **Тема 8. Програмування типових алгоритмів економічній діяльності у середовищі MS Office**

#### **План лекційного заняття**

- 1. Приклад розроблення форми засобами VBA Анкета студента
- 2. Автоматизований розрахунок обміну валют

#### **План практичного заняття**

- 1. VBA. Робота з меню програми. Побудова блок-схем.
- 2. Програмування лінійних обчислювальних процесів.
- 3. Розв'язування задач на складання програм.

#### **План практичного заняття**

- 1. VBA. Об'єкти VBА у середовищі табличного процесора.
- 2. Побудова блок-схем.
- 3. Програмування розгалужених обчислювальних процесів.
- 4. Розв'язування задач на складання програм.

# **Самостійна робота здобувачів вищої освіти**

1. Об'єкти VBА у середовищі табличного процесора.

2. Програмування розгалужених обчислювальних процесів. Логічні функції.

3. Програмування циклічних обчислювальних процесів: ітераційний цикл з передумовою, ітераційний цикл з післяумовою, арифметичний цикл.

4. Програмування типових алгоритмів на опрацювання масивів: обчислення суми і добутку елементів масиву, пошук елементів масиву за визначеними властивостями, знаходження максимального та мінімального елементу в масиві.

5. Структура вікна середовища VBA.

- 6. Форма, елементи керування та їх властивості.
- 7. Стандартні математичні функції мови VBА.
- 8. Рядки. Процедури і функції для роботи з рядками.
- 9. Функції дати і часу.
- 10. Функції перетворення типів даних.
- 11. Оголошення масивів. Введення виведення елементів масивів
- 12. Оголошення матриць. Введення виведення матриць.
- 13. Об'єкти MS Office в мові VBА.

# **Питання для самоконтролю**

1. Програмування розгалужених обчислювальних процесів. Логічні функції.

- 2. Програмування циклічних обчислювальних процесів: ітераційний цикл з передумовою.
- 3. Програмування циклічних обчислювальних процесів: ітераційний цикл з післяумовою.
- 4. Програмування циклічних обчислювальних процесів: арифметичний цикл.
- 5. Програмування типових алгоритмів на опрацювання масивів: введення-виведення масивів.
	- 6. Алгоритм обчислення суми і добутку елементів масиву.
	- 7. Алгоритм пошуку в масиві елементів за визначеними властивостями.

#### **Рекомендована література:**

Основна: [1, 2, 3]. Допоміжна: [4, 5, 6]. Інформаційні ресурси Інтернет:[15, 20]. Міжнародні видання: [11, 12].

# **Змістовий модуль 6. МЕРЕЖЕВІ ТЕХНОЛОГІЇ В ЕКОНОМІЦІ Тема 9. Основи веб-дизайну електронної комерції**

#### **План лекційного заняття**

- 1. Етапи проектування та розробки веб-сайту
- 2. Структура веб-сторінки та її об'єкти
- 3. Використання фреймів

# **План лекційного заняття**

- 1. Створення списків, таблиць
- 2. Оформлення тексту, створення заголовків. Графічні об'єкти
- 3. Гіперпосилання на веб-сторінці.
- 4. Динамічні ефекти та засоби їх створення.
- 5. Поняття про інтерактивні веб-сторінки та засоби розробки сценаріїв.

# **План лекційного заняття**

- 1. Електронна комерція та біржові операції через Інтернет.
- 2. Віртуальна корпорація та віртуальний офіс.
- 3. Мережні технології в економіці

# **План практичного заняття**

- 1. Проектування HTML-документів за зразком.
- 2. Створення найпростіших HTML-документів.
- 3. Створення списків і таблиць у веб-документах засобами мови HTML.

#### **План практичного заняття**

- 1. Створення списків і таблиць у веб-документах засобами мови HTML.
- 2. Створення рухомого рядка та встановлення фонового зображення.
- 3. Створення найпростіших нумерованих та маркірованих списків HTML-документів.

#### **План практичного заняття**

1. Зв'язування веб-сторінок за допомогою гіперпосилань.

2. Використання редактора веб-сторінок Hefs.

3. .Створення трьохсторінкового Web-сайту про діяльність майбутньої власної фірми засобами мови HTML.

#### **План практичного заняття**

- 1. Проектування та створення багатосторінкового веб-сайту з фреймовою структурою.
- 2. Проектування **7-**сторінкового Web-сайту.
- 3. Розділ сторінки на три фрейми.

# **Самостійна робота здобувачів вищої освіти**

- 1. Основні теги мови HTML.
- 2. Оформлення тексту, створення списків та заголовків.
- 3. Створення та форматування таблиць, графічних об'єктів та гіперпосилань.
- 4. Динамічні ефекти та засоби їх створення.
- 5. Використання фреймів.
- 6. Поняття про інтерактивні веб-сторінки та засоби розробки сценаріїв.

#### **Питання для самоконтролю**

- 1. Інтернет технології в економіці.
- 2. Етапи проектування та розробки веб-сайту.
- 3. Структура веб-сторінки та її об'єкти.

#### **Рекомендована література:**

Основна: [1, 2, 3]. Допоміжна: [7, 8, 9]. Інформаційні ресурси Інтернет:[10-12]. Міжнародні видання: [20, 21].

#### **Тема 10.**

# **Застосування Інтернет-технологій в економіці. Експертні і навчальні системи**

#### **План лекційного заняття**

- 1. Телеконференції (групи новин) в економічній діяльності.
- 2. Мережеві технології в економіці.
- 3. Хмарні технології як основа бізнес-середовища
- 4. Електронна комерція та біржові операції через Інтернет.
- 5. Віртуальна корпорація та віртуальний офіс.
- 6. Експертні системи, їх будова та застосування в економіці.

# **План практичного заняття**

- 1. Ведення електронного бізнесу.
- 2. Створення квитанції на сплату за електроенергію для різних категорій споживачів.
- 3. Комп'ютеризація комплексу задач контролю і ревізії операцій з основними засобами.

#### **План практичного заняття**

- 1. Експертні системи в економіці.
- 2. Комп'ютеризація комплексу задач контролю і ревізії операцій з основними засобами.

3. Автоматизація підрахунку засобами VBA.

# **Самостійна робота здобувачів вищої освіти**

1. Напрями розвитку сучасної економічної інформатики.

2. Напрями удосконалення новітніх інформаційних технологій в економіці та управлінні.

- 3. Комп'ютерні технології інтелектуального аналізу даних.
- 4. Інформаційні системи управління бізнес-процесами.
- 5. Комп'ютерне моделювання бізнес-процесів.

#### **Питання для самоконтролю**

- 1. Поняття про інтерактивні веб-сторінки та засоби розробки сценаріїв.
- 2. Системи штучного інтелекту.
- 3. Експертні системи, їх застосування в економіці.
- 4. Системи підтримки прийняття рішень.
- 5. Навчальні інформаційні системи.
- 6. Напрями розвитку сучасної інформатики.
- 7. Напрями удосконалення новітніх інформаційних технологій в економіці та управлінні.
- 8. Комп'ютерні технології інтелектуального аналізу даних.
- 9. Інформаційні системи управління бізнес-процесами.
- 10. Комп'ютерне моделювання бізнес-процесів.
- 11. Перспективи використання хмарних технологій.
- 12. Сучасні хмарні технології.
- 13. Нейронні мережі та перспективи їх використання в економіці та управлінні.

#### **Рекомендована література:**

Основна: [1, 2, 3]. Допоміжна: [5-8]. Інформаційні ресурси Інтернет:[12, 13]. Міжнародні видання: [14-21].

# **4. КРИТЕРІЇ ОЦІНЮВАННЯ**

<span id="page-28-0"></span>Загальний розподіл балів, які здобувач вищої освіти може отримати в межах 100-бальної системи оцінювання, представлено в табл. 4.1.

*Таблиця 4.1.*

# **Розподіл балів за практичне заняття**

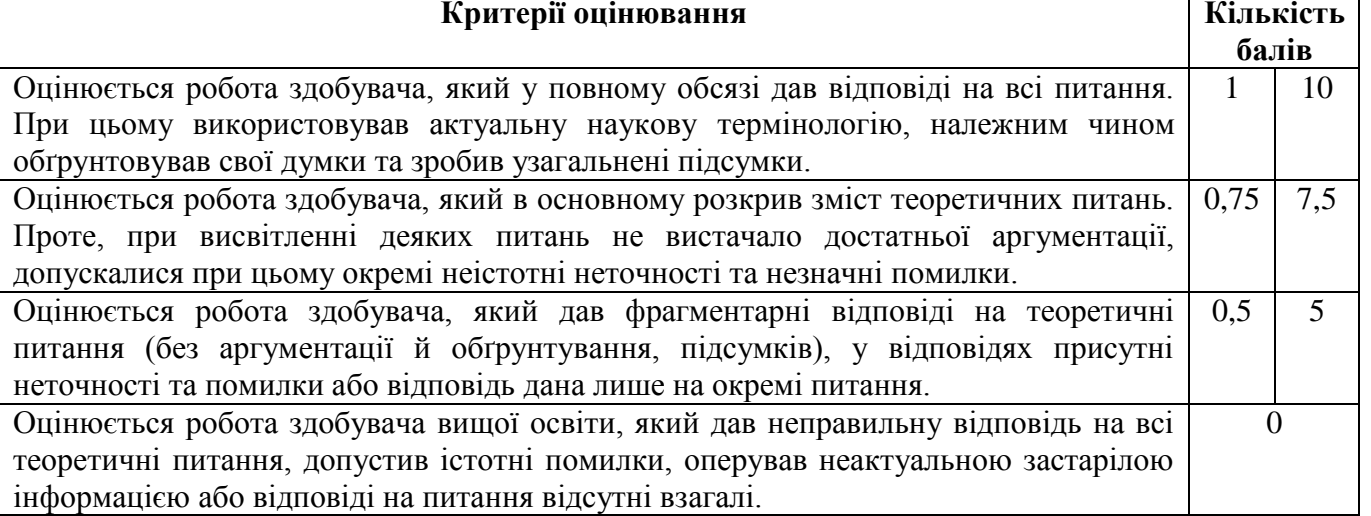

Загальний розподіл балів, які здобувач вищої освіти може отримати в межах 100-бальної системи оцінювання, повинен включати обов'язкове комп'ютерне тестування на платформі ДПУ MOODLE (максимально до 5 балів).

Виконання самостійної роботи, як правило, оцінюється під час проведення практичного заняття у вигляді опитування в тому числі за питаннями, які виносяться на самостійну роботу, оцінюється в 1 бал.

*Таблиця 4.2.*

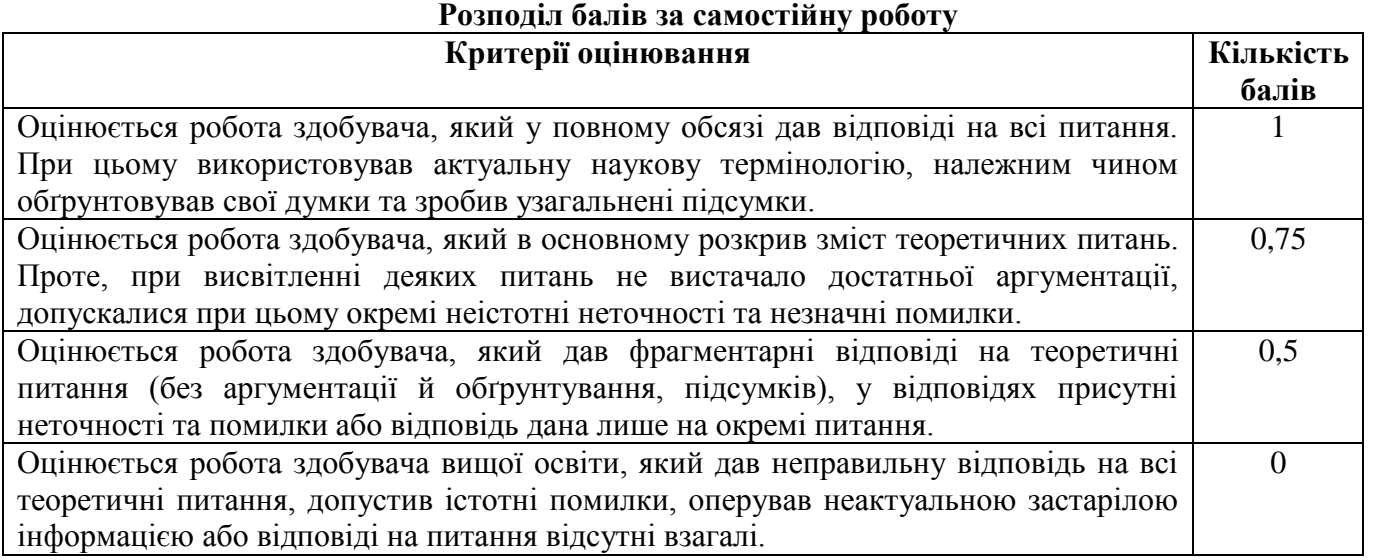

Формою проміжного поточного контролю є контрольні роботи, які проводяться письмово. *Таблиця 4.3*

**Розподіл балів за різні види завдань в межах контрольної роботи (розробляється відповідно до специфіки дисципліни)**

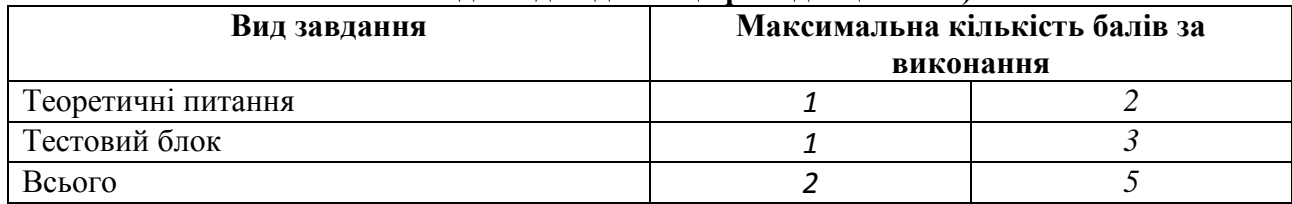

# **Критерії оцінювання індивідуальної роботи**

У РПНД зазначається назва індивідуального завдання, його обсяг, структура, коротка характеристика змісту і вимог до виконання та оцінювання. Індивідуальна робота здійснюється у формі проєкту, презентації, або інших формах, описаних в РПНД.

*Таблиця 4.4*

#### **Шкала оцінювання індивідуальної роботи здобувачів Кількість балів Критерії оцінювання 2 10** Послідовність, логічність написання есе, проєкту, реферату, підготовка презентації та, відповідно, захист, виокремлення з різних джерел основних положень, які структурно об'єднанні, проаналізовані та узагальнені висновками. **1 5** Послідовність, логічність написання есе, проєкту, реферату, але без презентації. **0** Не написано реферат та не зроблено презентацію по ньому.

Підсумкове оцінювання знань здобувачів вищої освіти здійснюється за результатами поточного контролю (від 0 до 100 балів) та екзамену (від 0 до 50 балів).

Критерієм успішного проходження здобувачем освіти підсумкового оцінювання є отримання не менше 25 балів за поточний контроль та 25 балів за підсумковий контроль у формі екзамену.

Переведення даних 100-бальної шкали оцінювання в національну шкалу та шкалу за системою ЄКТС здійснюється в такому порядку (табл.4.5):

*Таблиця 4.5*

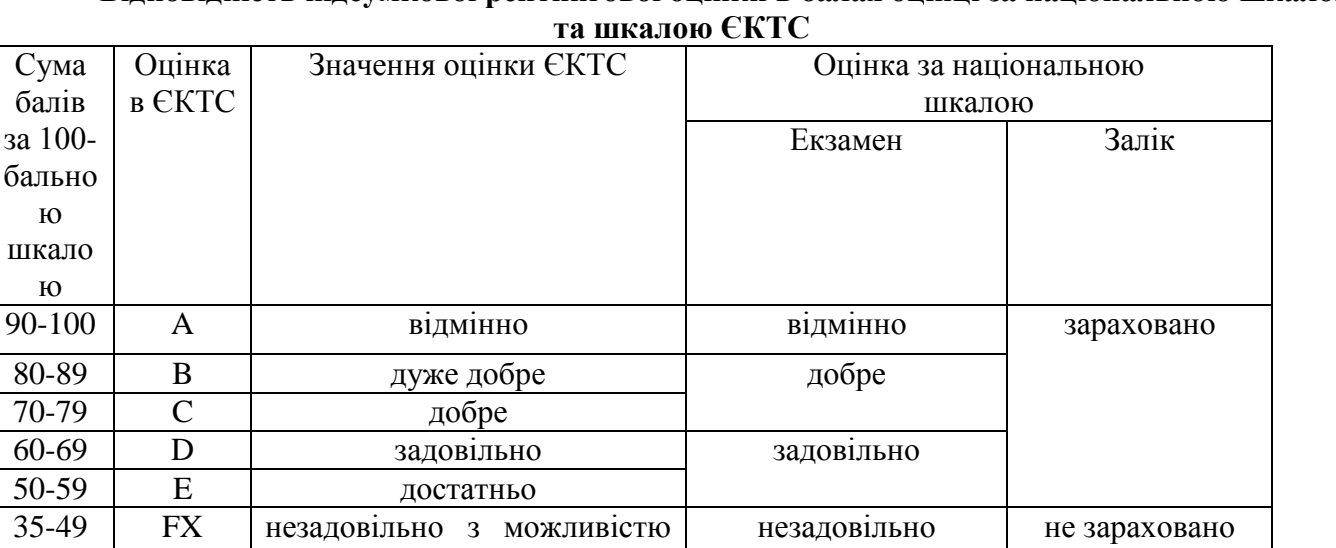

# **Відповідність підсумкової рейтингової оцінки в балах оцінці за національною шкалою**

Результати складання екзаменів і диференційованих заліків оцінюються та вносяться у відомість обліку успішності здобувача вищої освіти, залікову книжку, індивідуальний навчальний план здобувача вищої освіти (крім «незадовільно» і «не зараховано»).

# **5. ЗАСОБИ ДІАГНОСТИКИ РЕЗУЛЬТАТІВ НАВЧАННЯ**

- <span id="page-29-0"></span>Екзамен;
- тести;
- модульні контрольні роботи;
- письмові, усні опитування на практичних заняттях;

повторного складання

обов'язковим повторним

0-34 F незадовільно з

вивченням курсу

- комп'ютерне тестування на платформі MOODLE ДПУ;
- реферати як складова самостійної роботи;
- студентські презентації та виступи на наукових заходах.

# **6. ФОРМИ ТА ПИТАННЯ ПОТОЧНОГО ТА ПІДСУМКОВОГО КОНТРОЛЮ**

<span id="page-30-0"></span>Форми поточного контролю (контрольних заходів):

1) модульні (а) контрольні(а) роботи(а);

2) тестування за темами;

# ПЕРЕЛІК ПИТАНЬ ДО ЗМІСТОВОГО МОДУЛЯ 1

- 1. Інформаційне суспільство та його основні ознаки.
- 2. Інформаційні ресурси та концепція інформатизації в Україні.
- 3. Інформація та дані. Інформаційний процес.
- 4. Економічна інформація та її особливості.
- 5. Структурні одиниці економічної інформації.

6. Класифікація та кодування економічної інформації. Єдина система класифікації та кодування техніко-економічної інформації.

- 7. Формалізація, алгоритмізація та автоматизована обробка інформації.
- 8. Принципи будови та функціонування сучасних комп'ютерів.
- 9. Апаратне забезпечення інформаційних процесів.
- 10. Принципи функціонування комп'ютерів.
- 11. Внутрішня пам'ять ПК. Склад та призначення. Характеристики.
- 12. Принципи адресації у внутрішній пам'яті.
- 13. Зовнішня пам'ять ПК. Принципи адресації у зовнішній пам'яті ПК.
- 14. Флеш-пам'ять, її особливості та використання.
- 15. Пристрої введення інформації в комп'ютер.
- 16. Пристрої виведення інформації.
- 17. Принципи роботи та функціональні характеристики сучасних моніторів, принтерів, сканерів.
- 18. Мультимедійне обладнання, основні характеристики.
- 19. Програмне забезпечення інформаційних процесів.
- 20. Поняття, основні функції і складові операційної системи ПК.
- 21. Класифікація та структура ОС.
- 22. Файлова система та її функції. Файлові системи сучасних операційних систем ПК.
- 23. Поняття файлу. Ім'я файлу. Шлях до файлу. Повне ім'я файлу. Атрибути файлів та їх зміст.
- 24. Операційна система Linux. Загальна характеристика та особливості файлової системи.
- 25. Операційна система MS Windows.
- 26. Робота з об'єктами файлової системи ОС MS Windows.
- 27. Робота з файловою системою ОС Linux.
- 28. Файлові менеджери ОС Windows.
- 29. ОС Windows. Робочий стіл, основні об'єкти та їх призначення.
- 30. Панель задач ОС Windows: складові та властивості.
- 31. Поняття контекстного меню в операційній системі Windows.
- 32. ОС Windows. Діалогові вікна, їх призначення та елементи управління.
- 33. Сервісні програми ОС Windows.
- 34. Технологія роботи з буфером даними в середовищі ОС Windows.
- 35. Можливості адаптації комп'ютера та ОС до вимог користувача.
- 36. Поняття архівації та резервного копіювання даних.
- 37. Сучасні засоби архівації. Призначення та основні функції програм архіваторів.
- 38. Проблеми захисту інформації. Політика інформаційної безпеки держави та підприємства.
- 39. Законодавчі заходи України щодо забезпечення захисту інформації.
- 40. Організаційно-технічні заходи щодо забезпечення захисту інформації.
- 41. Методи захисту комп'ютерних систем від несанкціонованого доступу.
- 42. Засоби ідентифікації та аутентифікації.
- 43. Класифікація комп'ютерних вірусів. Сучасні антивірусні програмні засоби.

# ПЕРЕЛІК ПИТАНЬ ДО ЗМІСТОВОГО МОДУЛЯ 2

- 1. Поняття бази даних та сховища даних.
- 2. Різновиди моделей даних.
- 3. Поняття ієрархічної та мережевої моделей даних.
- 4. Основні поняття реляційної моделі даних. Поняття відношення та схеми даних.
- 5. Сутності та атрибути. Типи відношень між сутностями. Нормалізація відношень.
- 6. Етапи проектування і розробки бази даних.
- 7. Поняття про ER-діаграми.
- 8. Програмні засоби роботи з базами даних. СУБД.
- 9. Способи створення БД в середовищі СУБД.
- 10. Об'єкти БД, способи їх створення.
- 11. Пошук та впорядкування даних.
- 12. Підготовка звітних документів.
- 13. Робота із запитами. QBE запити та SQL–запити.
- 14. Структура сховищ даних.
- 15. Програмні засоби роботи зі сховищами даних.

# ПЕРЕЛІК ПИТАНЬ ДО ЗМІСТОВОГО МОДУЛЯ 3

1. Призначення та можливості використання табличного процесора для розробки структурованих документів.

2. Засоби автоматизації розробки структурованих документів у середовищі табличного процесора.

3. Створення та використання списків в середовищі табличного процесора.

4. Засоби табличного процесора для проведення фінансово-економічного, статистичного та графічного аналізу даних.

5. Застосування засобів оптимізації: підбір параметра, пошук рішення, диспетчер сценаріїв.

6. Засоби табличного процесора для здійснення прогнозування.

# ПЕРЕЛІК ПИТАНЬ ДО ЗМІСТОВОГО МОДУЛЯ 4

1. Концепція структурованого документа та SGML.

- 2. XML мова для структурованого зберігання інформації.
- 3. Технологія роботи з буфером обміну у додатках MS Office.
- 4. Розробка структурованих документів у середовищі текстового процесора.
- 5. Режими відображення документа в середовищі. Режим структури.
- 6. Можливості використання для форматування та стильового оформлення тексту.

7. Можливості використання для впровадження об'єктів та посилань в текстовий документ.

8. Засоби автоматизації у середовищі текстового процесора.

# ПЕРЕЛІК ПИТАНЬ ДО ЗМІСТОВОГО МОДУЛЯ 5

1. Програмне розширення офісних пакетів MS Office. Обмін даними між додатками.

2. Призначення та основні поняття системи об'єктно-орієнтованого програмування.

3. Середовище VBА, проект, модуль, процедури, функції, формальні та фактичні

параметри.

4. Основні елементи та оператори мови програмування Visual Basic (VB).

5. Засоби автоматизації операцій у додатках MS Office: макроси, функції користувача, процедури, форми з елементами управління.

- 6. Стандартні математичні функції мови VB.
- 7. Функції для роботи з рядками мови VB.
- 8. Функції перетворення типів мови VB.
- 9. Функції для форматованого виведення даних мови VB.
- 10. Оператори управління мови VB.
- 11. Оператори циклу мови VB.
- 12. Оператори введення-виведення даних через діалогові вікна мови VB.
- 13. Об'єкти MS Office в мові VB.

14. Програмування розгалужених обчислювальних процесів. Логічні функції.

15. Програмування циклічних обчислювальних процесів: ітераційний цикл з передумовою.

16. Програмування циклічних обчислювальних процесів: ітераційний цикл з післяумовою.

17. Програмування циклічних обчислювальних процесів: арифметичний цикл.

18. Програмування типових алгоритмів на опрацювання масивів: введення-виведення масивів.

- 19. Алгоритм обчислення суми і добутку елементів масиву.
- 20. Алгоритм пошуку в масиві елементів за визначеними властивостями.

# ПЕРЕЛІК ПИТАНЬ ДО ЗМІСТОВОГО МОДУЛЯ 6

- 1. Телеконференції в економічній діяльності.
- 2. Електронна комерція та біржові операції через Інтернет.
- 3. Віртуальна корпорація та віртуальний офіс.
- 4. Інтернет технології в економіці.
- 5. Етапи проектування та розробки веб-сайту.
- 6. Структура веб-сторінки та її об'єкти.
- 7. Основні теги мови HTML.
- 8. Використання фреймів.
- 9. Поняття про інтерактивні веб-сторінки та засоби розробки сценаріїв.
- 10. Системи штучного інтелекту.
- 11. Експертні системи, їх застосування в економіці.
- 12. Системи підтримки прийняття рішень.
- 13. Навчальні інформаційні системи.
- 14. Напрями розвитку сучасної інформатики.
- 15. Напрями удосконалення новітніх інформаційних технологій в економіці та управлінні.
	- 16. Комп'ютерні технології інтелектуального аналізу даних.
	- 17. Інформаційні системи управління бізнес-процесами.
	- 18. Комп'ютерне моделювання бізнес-процесів.
	- 19. Нейронні мережі та перспективи їх використання в економіці та управлінні.

#### ПЕРЕЛІК ПИТАНЬ ДО ПІДСУМКОВОГО КОНТРОЛЮ

- 1. Інформаційне суспільство та його основні ознаки.
- 2. Поняття інформації та інформаційного процесу. Навести приклади.
- 3. Економічна інформація та її особливості. Навести приклади.
- 4. Структурні одиниці економічної інформації.
- 5. Методи класифікації економічної інформації.
- 6. Методи кодування економічної інформації. Навести приклади.

7. Класифікатори. Єдина система класифікації та кодування техніко-економічної інформації.

- 8. Архітектура ПК. Принципи функціонування сучасних комп'ютерів.
- 9. Базова апаратна конфігурація ПК. Навести приклади.
- 10. Системний блок ПК. Зовнішня та внутрішня будова системного блоку.

11. Призначення та характеристики процесора. Сучасні багатоядерні процесори та їх особливості..

- 12. Внутрішня пам'ять ПК. Навести приклади.
- 13. Зовнішня пам'ять ПК. Класифікація накопичувачів. Навести приклади.
- 14. Пристрої введення та виведення інформації. Навести приклади.
- 15. Мультимедійне обладнання, основні характеристики. Навести приклади.
- 16. Подання інформації в комп'ютері, одиниці вимірювання інформації.
- 17. Формалізація та алгоритмізація при розв'язування реальних задач на ПК.
- 18. Структура програмного забезпечення ПК. Навести приклади.
- 19. Файлові системи та їх функції. Навести приклади.

20. Поняття файлу. Ім'я файлу. Шлях до файлу. Повне ім'я файлу. Атрибути файлів. Приклади.

21. Класифікація операційних систем. Основні функції і складові операційної системи. Приклади.

22. Операційна система MS Windows.

23. Основні елементи графічного інтерфейсу Windows. Навести приклади.

24. Робота з об'єктами ОС Windows. Навести приклади.

25. Вбудовані стандартні програми ОС Windows: Блокнот, WordPad, Paіnt, Калькулятор, Адресна книга, командний рядок.

26. Службові програми ОС Windows для роботи з дисками. Навести приклади.

27. Архівація та резервне копіювання даних. Призначення та основні функції програм – архіваторів. Навести приклади.

28. Проблеми захисту інформації. Політика інформаційної безпеки держави і підприємства. Законодавчі заходи України щодо забезпечення захисту інформації. Навести приклади.

29. Організаційно-технічні заходи щодо забезпечення захисту інформаційних ресурсів. Навести приклади.

30. Класифікація методів і засобів захисту комп'ютерних систем від несанкціонованого доступу. Засоби ідентифікації та аутентифікації.

31. Сучасні антивірусні програмні засоби. Навести приклади.

32. Загальні принципи побудови комп'ютерних мереж. Класифікація комп'ютерних мереж.

33. Технології спільного використання мережевих ресурсів. Навести приклади.

34. Апаратне забезпечення локальних комп'ютерних мереж. Мережеві кабелі і мережеве обладнання. Навести приклади.

35. Програмне забезпечення локальних комп'ютерних мереж. Навести приклади.

36. Основні поняття глобальних комп'ютерних мереж. Мережі з комутацією каналів та комутацією пакетів. Навести приклади.

37. Структура і основні принципи роботи мережі Internet. ІP – протоколи, ІP – адреса. Навести приклади.

38. Доменна система імен DNS. Універсальні покажчики ресурсів (URL). Навести приклади.

39. Способи доступу до мережі Internet. Навести приклади.

40. Прикладні програми перегляду Web-сторінок. Поняття браузера. Збереження Webсторінок. Навести приклади.

41. Пошук інформації в мережі Internet. Принципи роботи пошукових систем в Internet. Навести приклади.

42. Принципи роботи електронної пошти. Адреса електронної пошти. Робота з повідомленнями. Навести приклади.

43. Етапи проектування та розробки веб-сайту. Прикладні програми для створення вебсайту. Навести приклади.

44. Концепція структурованого документа, формат документів SGML.

45. XML – універсальний формат документів у мережі Інтернет.

46. Структура веб-сторінки та її об'єкти. Основні поняття мови HTML.

47. Технологія розробки структурованих документів у середовищі текстового процесора. Навести приклади.

48. Технологія розробки структурованих документів у середовищі табличного процесора. Навести приклади.

49. Технологія розробки структурованих документів у середовищі комп'ютерних презентацій.

50. Мережева економіка. Електронний бізнес в Internet. Рекламний бізнес. Маркетинг в Internet. Платіжні системи в Internet.

51. Бази даних та сховища даних. Етапи проектування і розробки бази даних. Навести приклади.

52. Моделі даних. Основні поняття реляційної моделі даних. Навести приклади.

53. Програмні засоби роботи з базами даних. СУБД. Навести приклади.

54. Організація баз даних у середовищі табличного процесора. Навести приклади.

55. Організація баз даних у середовищі СУБД. Навести приклади.

56. Засоби автоматизації розробки документів у MS Office. Основи офісного програмування.

57. Створення та використання макросів у додатках MS Office. Навести приклади.

58. Створення та використання функцій користувача у середовищі табличного процесора. Навести приклади.

59. Системи штучного інтелекту. Експертні системи.

60. Шляхи удосконалення сучасної комп'ютерної техніки.

#### **7. РЕКОМЕНДОВАНА ЛІТЕРАТУРА:**

*Основна*

<span id="page-35-0"></span>1. Економічна інформатика: курс лекцій / О. В. Гладченко, В. О. Ніжегородцев, В. А. Одинець, О. В. Поденежко, Т. В. Ратушняк. – Ірпінь: Університет ДФС України, 2021. – 430 с.

2. Економічна інформатика : навч. посіб. / Т.В. Шабельник, С.В. Крівенко, О.Ф. Дяченко; Маріупольський державний університет, кафедра математичних методів та системного аналізу. – Маріуполь : МДУ, 2020. - 102 с.

3. Красюк Ю. М., Бізнес-інформатика у структурно-логічних схемах та прикладах. Опорний конспект/ Ю. М. Красюк, Т. О. Кучерява, М. В. Сільченко – К.: Центр навчальної літератури,  $2019. - 134$  c.

#### *Допоміжна*

4. Мельникова О. П. Економічна інформатика : навчальний посібник / О. П. Мельникова. – Київ : Центр учбової літератури, 2019. – 424 с.

5. Сільченко М. В. Прикладна інформатика. Опорний конспект (для студентів факультету фінансів та факультету міжнародної економіки та менеджменту) / М. В. Сільченко, Т. О. Кучерява – К. : Центр навчальної літератури, 2019. – 181 c.

6. Кобилін А. М. Системи обробки економічної інформації : навчальний посібник / А. М. Кобилін. – Київ : Центр учбової літератури, 2019. – 234 с.

7. Сільченко, М.В. Business Intellegence (usingMS Office). Опорний конспект. / М.В. Сільченко – К.: Центр навчальної літератури, 2019. – 116 c.

8. Супрунюк Г. М. Прикладна інформатика. Опорний конспект (для студентів факультету управління персоналом соціології та психології) / Г. М. Супрунюк, М. В. Сільченко, Т. О. Кучерява – К.: Центр навчальної літератури, 2019. – 143 c.

9. Економічна інформатика : лабораторний практикум / уклад. : О. М. Густера, Д. М. Квашук, О. С. Подскребко. – К. : НАУ, 2021. – 76 с.

#### *Інформаційні ресурси*

10. Україномовний ресурс від Microsoft по текстовому процесору Word. Сторінка у Вікіпедії про Microsoft Word //Матеріал з Вікіпедії — вільної енциклопедії. – 2023. –URL: [http://uk.wikipedia.org/wiki/Microsoft\\_Word](http://uk.wikipedia.org/wiki/Microsoft_Word)

11. Windows 10. Все, що потрібно знати про нову ОС/ – URL: доступу: http://tsn.ua/specialprojects/windows10/

12. Економічна інформатика : лабораторний практикум / уклад. : О. М. Густера, Д. М. Квашук, О. С. Подскребко. – К. : НАУ, 2021. – 76 с. –URL: https://er.nau.edu.ua/bitstream/NAU/52265/1/%d0%9f%d0%a0%d0%90%d0%9a%d0%a2%d0%98%d0 %9a%d0%a3%d0%9c.pdf

13. Офіційний Веб-портал компанії Майкрософт (українською мовою). – URL: http://www.microsoft.com/uk-ua/default.aspx/

*Міжнародні видання:*

14. Aagaard A. Digital Business Models: Driving Transformation and Innovation, Springer International Publishing, Palgrave Macmillan, 2019. – 280 p.

15. Guerrero H. Excel Data Analysis: Modeling and Simulation, Springer, 2019. – 358 p.

16. Habraken J. Microsoft Office 2019. Inside Out. Microsoft Press, 2019. 1024 p.

17. Hague P.N. The Business Models Handbook: Templates, Theory and Case Studies, Kogan/ Page, 2019. – 336 p.

18. Jabłoński A., Jabłoński M. Social Business Models In The Digital Economy: New Concepts And Contemporary Challenges, Palgrave Macmillan, 2020. – 244 p.

19. Lambert J. Frye C. Microsoft Office 2019 Step by Step 1st Edition. Microsoft Press, 2019. 560 p.

20. Laudon K.C., Laudon J.P. Management information systems: managing the digital firm, Sixteenth, 2020, - 660 p.

21. Poatsy M.A., Mulbery K., Hogan L. and others Exploring Microsoft Office 2019. Introductory. Pearson, 2019. 1120 p.

# **8. ЛИСТ МОНІТОРИНГУ**

# <span id="page-36-0"></span>ЛИСТ ОНОВЛЕННЯ ТА ПЕРЕЗАТВЕРДЖЕННЯ РОБОЧОЇ ПРОГРАМИ НАВЧАЛЬНОЇ ДИСЦИПЛІНИ

# РОЗГЛЯНУТО ТА СХВАЛЕНО

на засіданні кафедри комп'ютерних та інформаційних систем і технологій Протокол від «14» листопада 2023 № 6 Укладачі: О. В. Гладченко, к.пед.н., В.О. Ніжегородцев, к.пед.н., Т.В. Ратушняк, к.ф.-м.н.

\_\_\_\_\_\_\_\_\_\_\_\_\_\_\_\_\_\_\_\_\_\_\_\_\_\_\_\_\_\_\_\_\_\_\_\_\_\_\_\_\_\_\_\_\_\_\_\_\_\_\_\_\_\_\_\_\_\_\_\_\_\_\_\_\_\_\_\_\_\_\_\_\_\_\_\_\_

#### **Лист оновлення та перезатвердження робочої програми навчальної дисципліни (протягом 5 років після затвердження або до затвердження освітньої програми)**

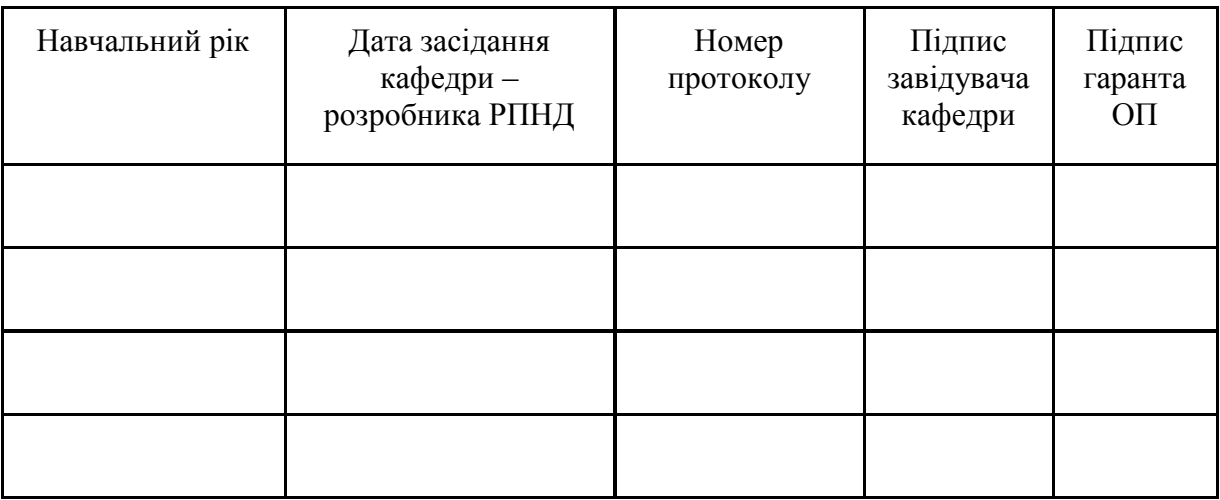